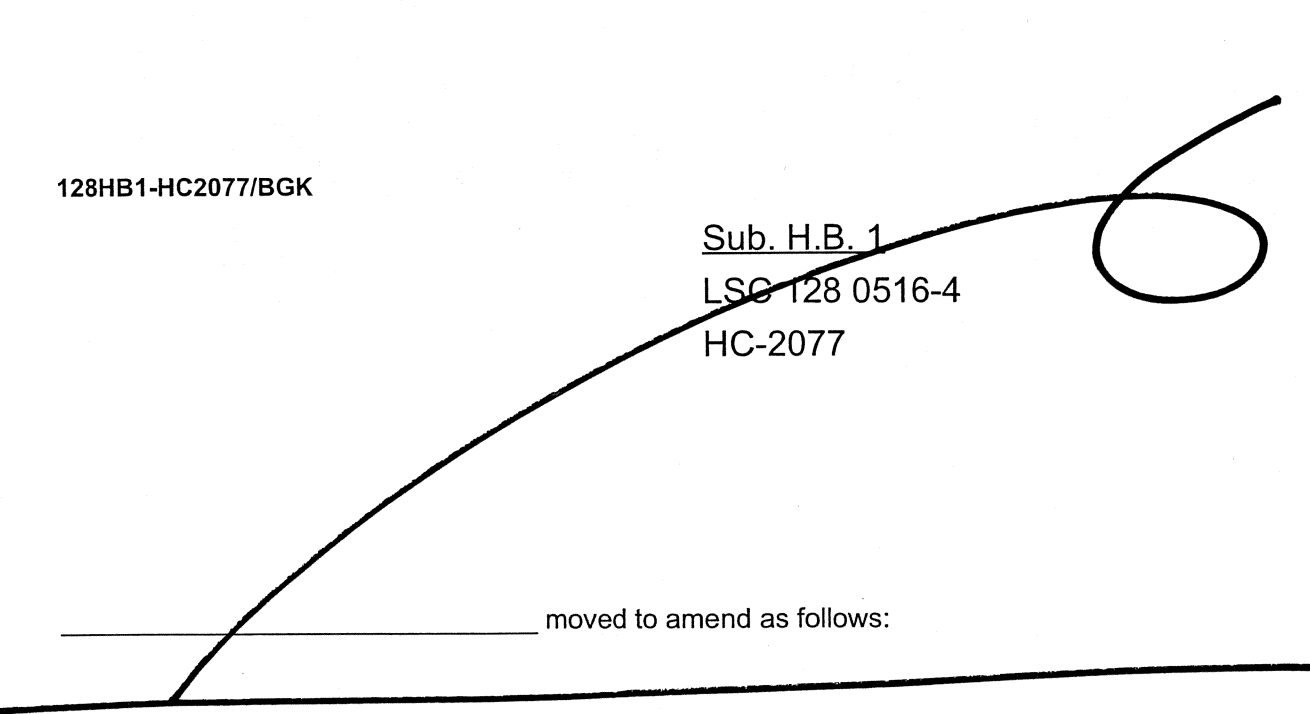

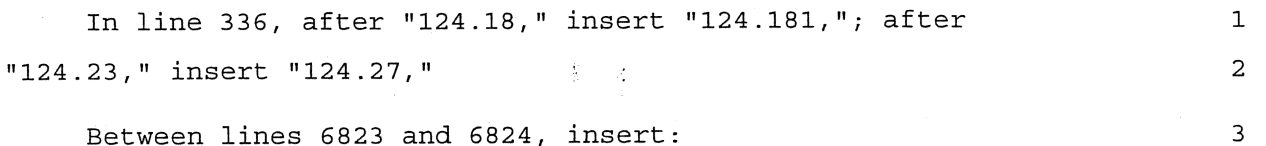

"Sec. 124.181. (A) Except as provided in division divisions (M) and (P) of this section, any employee paid in accordance with schedule B of section 124.15 or schedule E-1 or schedule E-1 for step seven only of section 124.152 of the Revised Code is eligible for the pay supplements provided in this section upon application by the appointing authority substantiating the employee's qualifications for the supplement and with the approval of the director of administrative services except as provided in division (E) of this section.

(B) (1) Except as provided in section 124.183 of the Revised  $13$ Code, in computing any of the pay supplements provided in this 14 section for an employee paid in accordance with schedule B of 15 section 124.15 of the Revised Code, the classification salary base 16 shall be the minimum hourly rate of the pay range, provided in 17 that section, in which the employee is assigned at the time of 18 19 computation.

(2) Except as provided in section 124.183 of the Revised

 $20$ 

 $\overline{4}$ 

5

 $\epsilon$ 

 $\overline{7}$ 

8

 $.9$ 

 $10$ 

 $11$ 

 $12$ 

Code, in computing any of the pay supplements provided in this section for an employee paid in accordance with schedule E-1 of section 124.152 of the Revised Code, the classification salary base shall be the minimum hourly rate of the pay range, provided in that section, in which the employee is assigned at the time of computation.

(3) Except as provided in section 124.183 of the Revised Code, in computing any of the pay supplements provided in this section for an employee paid in accordance with schedule E-1 for step seven only of section 124.152 of the Revised Code, the classification salary base shall be the minimum hourly rate in the corresponding pay range, provided in schedule E-1 of that section, to which the employee is assigned at the time of the computation.

(C) The effective date of any pay supplement, except as provided in section 124.183 of the Revised Code or unless otherwise provided in this section, shall be determined by the director.

(D) The director shall, by rule, establish standards regarding the administration of this section.

(E) (1) Except as otherwise provided in this division, 40 beginning on the first day of the pay period within which the 41 employee completes five years of total service with the state 42 government or any of its political subdivisions, each employee in 43 positions paid in accordance with schedule B of section 124.15 of 44 the Revised Code or in accordance with schedule E-1 or schedule 45 E-1 for step seven only of section 124.152 of the Revised Code 46 shall receive an automatic salary adjustment equivalent to two and 47 one-half per cent of the classification salary base, to the 48 nearest whole cent. Each employee shall receive thereafter an 49 annual adjustment equivalent to one-half of one per cent of the 50 employee's classification salary base, to the nearest whole cent, 51

 $21$ 

22

23

 $24$ 

25

26

27

28

29

 $30$ 

 $31$ 

32

 $33<sup>°</sup>$ 

34

35

 $36$ 

37

38

39

52 for each additional year of qualified employment until a maximum 53 of ten per cent of the employee's classification salary base is 54 reached. The granting of longevity adjustments shall not be 55 affected by promotion, demotion, or other changes in 56 classification held by the employee, nor by any change in pay 57 range for the employee's class or grade. Longevity pay adjustments 58 shall become effective at the beginning of the pay period within 59 which the employee completes the necessary length of service, 60 except that when an employee requests credit for prior service, 61 the effective date of the prior service credit and of any 62 longevity adjustment shall be the first day of the pay period 63 following approval of the credit by the director of administrative 64 services. No employee, other than an employee who submits proof of 65 prior service within ninety days after the date of the employee's 66 hiring, shall receive any longevity adjustment for the period 67 prior to the director's approval of a prior service credit. Time 68 spent on authorized leave of absence shall be counted for this 69 purpose.

(2) An employee who has retired in accordance with the  $70$ provisions of any retirement system offered by the state and who  $71$ is employed by the state or any political subdivision of the state 72 on or after June 24, 1987, shall not have prior service with the 73 state or any political subdivision of the state counted for the 74 purpose of determining the amount of the salary adjustment 75 76 provided under this division.

(3) There shall be a moratorium on employees' receipt under 77 this division of credit for service with the state government or 78 any of its political subdivisions during the period from July 1, 79 2003, through June 30, 2005. In calculating the number of years of 80 total service under this division, no credit shall be included for 81 service during the moratorium. The moratorium shall apply to the 82

employees of the secretary of state, the auditor of state, the treasurer of state, and the attorney general, who are subject to this section unless the secretary of state, the auditor of state, the treasurer of state, or the attorney general decides to exempt the office's employees from the moratorium and so notifies the director of administrative services in writing on or before July 1, 2003.

If an employee is exempt from the moratorium, receives credit for a period of service during the moratorium, and takes a position with another entity in the state government or any of its political subdivisions, either during or after the moratorium, and if that entity's employees are or were subject to the moratorium, the employee shall continue to retain the credit. However, if the moratorium is in effect upon the taking of the new position, the employee shall cease receiving additional credit as long as the employee is in the position, until the moratorium expires.

(F) When an exceptional condition exists that creates a 99 temporary or a permanent hazard for one or more positions in a 100 class paid in accordance with schedule B of section 124.15 of the 101 Revised Code or in accordance with schedule E-1 or schedule E-1 102 for step seven only of section 124.152 of the Revised Code, a 103 special hazard salary adjustment may be granted for the time the 104 employee is subjected to the hazardous condition. All special 105 hazard conditions shall be identified for each position and 106 incidence from information submitted to the director on an 107 appropriate form provided by the director and categorized into 108 standard conditions of: some unusual hazard not common to the 109 class; considerable unusual hazard not common to the class; and 110 exceptional hazard not common to the class. 111

(1) A hazardous salary adjustment of five per cent of the  $112$ employee's classification salary base may be applied in the case 113

Page 4

83

84

85

86

87

88

89

90

91

92

93

94

 $95$ 

96

97

98

 $\overline{a}$ 

114

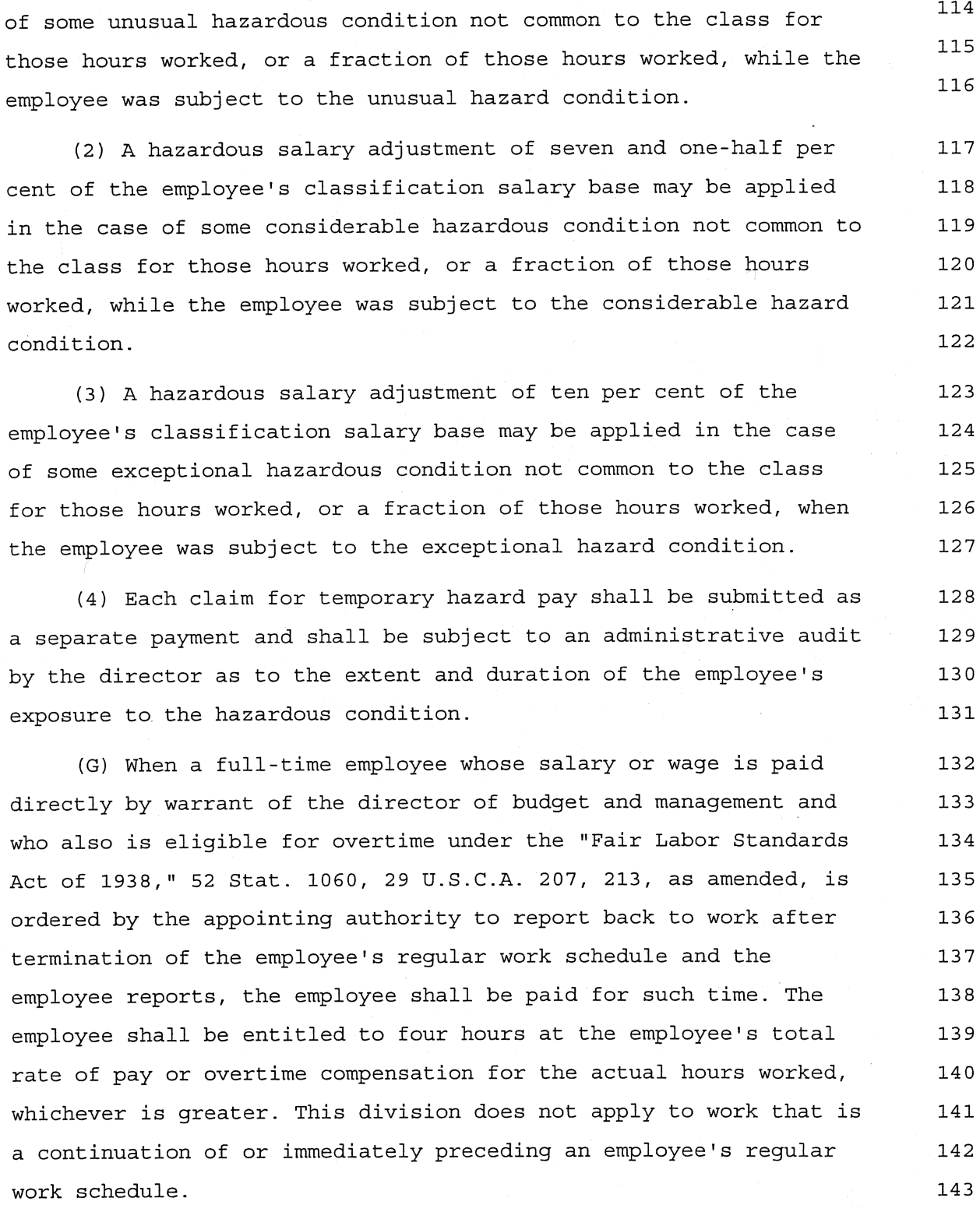

(H) When a certain position or positions paid in accordance

144

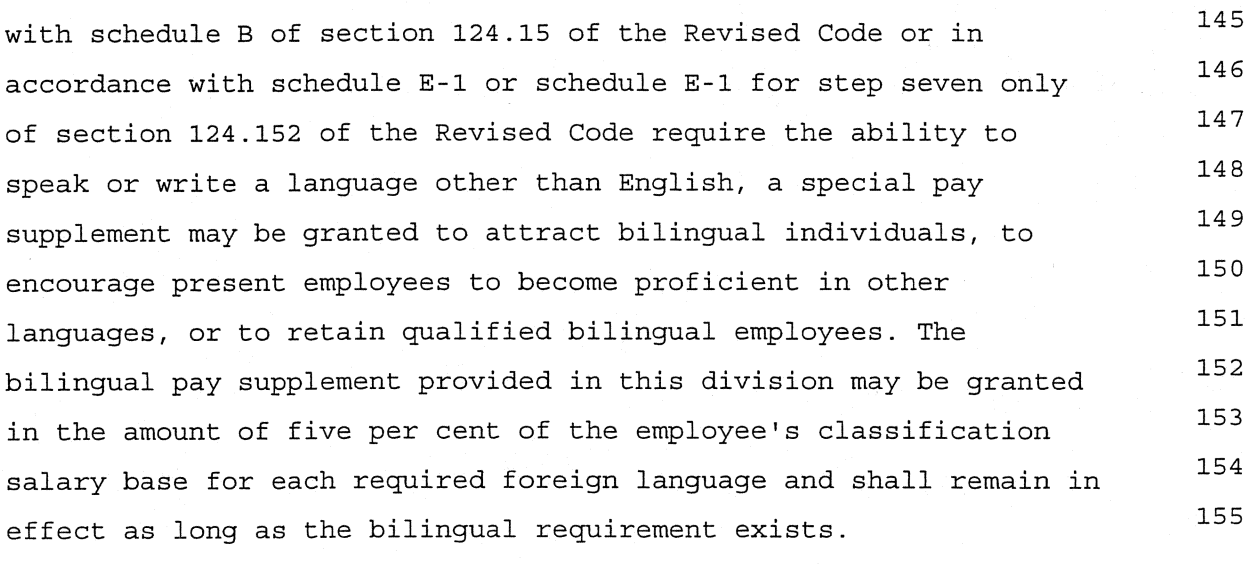

(I) The director of administrative services may establish a 156 shift differential for employees. The differential shall be paid 157 to employees in positions working in other than the reqular or 158 first shift. In those divisions or agencies where only one shift 159 prevails, no shift differential shall be paid regardless of the 160 hours of the day that are worked. The director and the appointing 161 authority shall designate which positions shall be covered by this 162 division. 163

(J) Whenever an employee is assigned to work in a higher 164 level position for a continuous period of more than two weeks but 165 no more than two years because of a vacancy, the employee's pay 166 may be established at a rate that is approximately four per cent 167 above the employee's current base rate for the period the employee 168 occupies the position, provided that this temporary occupancy is 169 approved by the director. Employees paid under this division shall 170 continue to receive any of the pay supplements due them under  $171$ other divisions of this section based on the step one base rate 172 for their normal classification. 173

(K) If a certain position, or positions, within a class paid 174 in accordance with schedule B of section 124.15 of the Revised 175

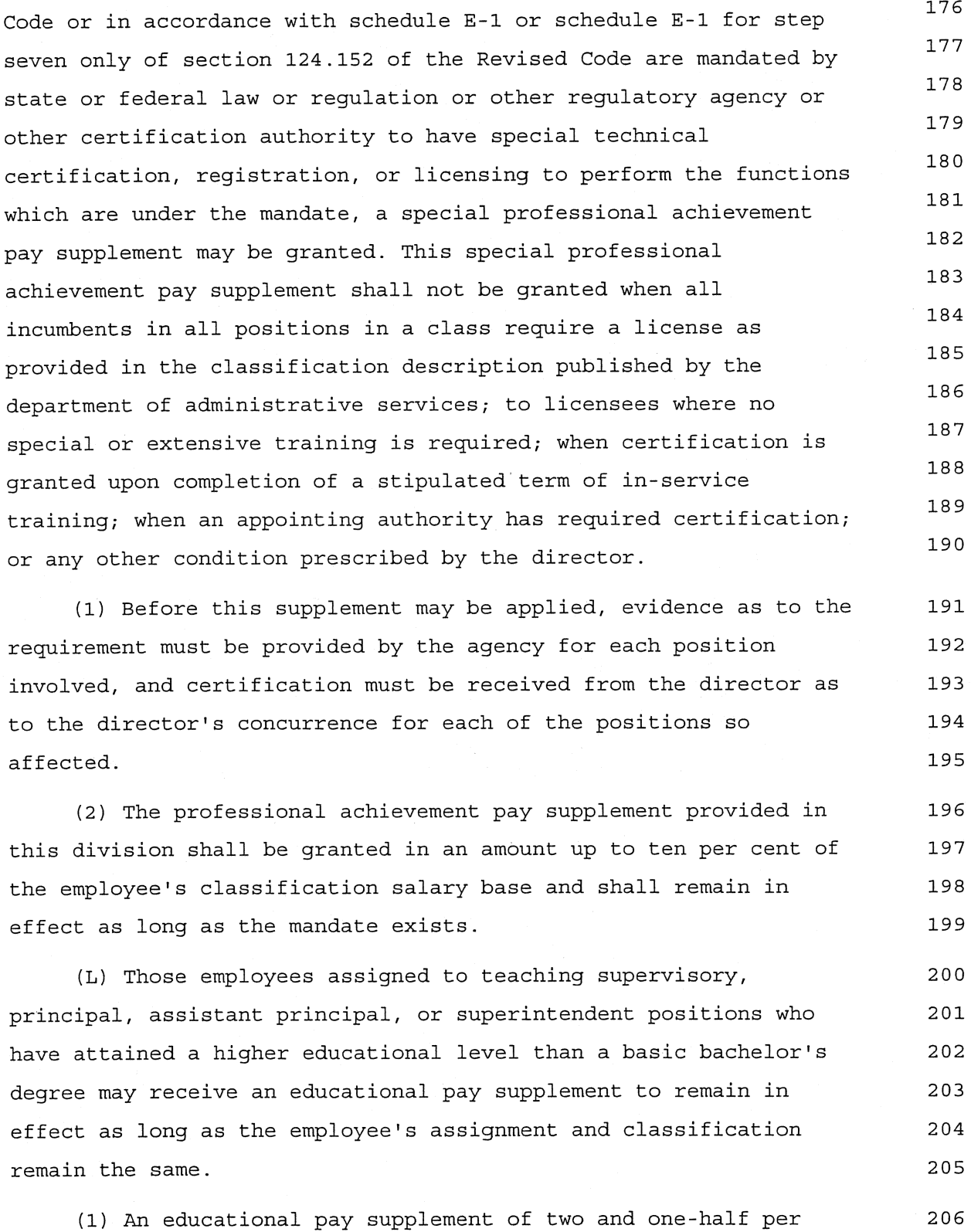

J.

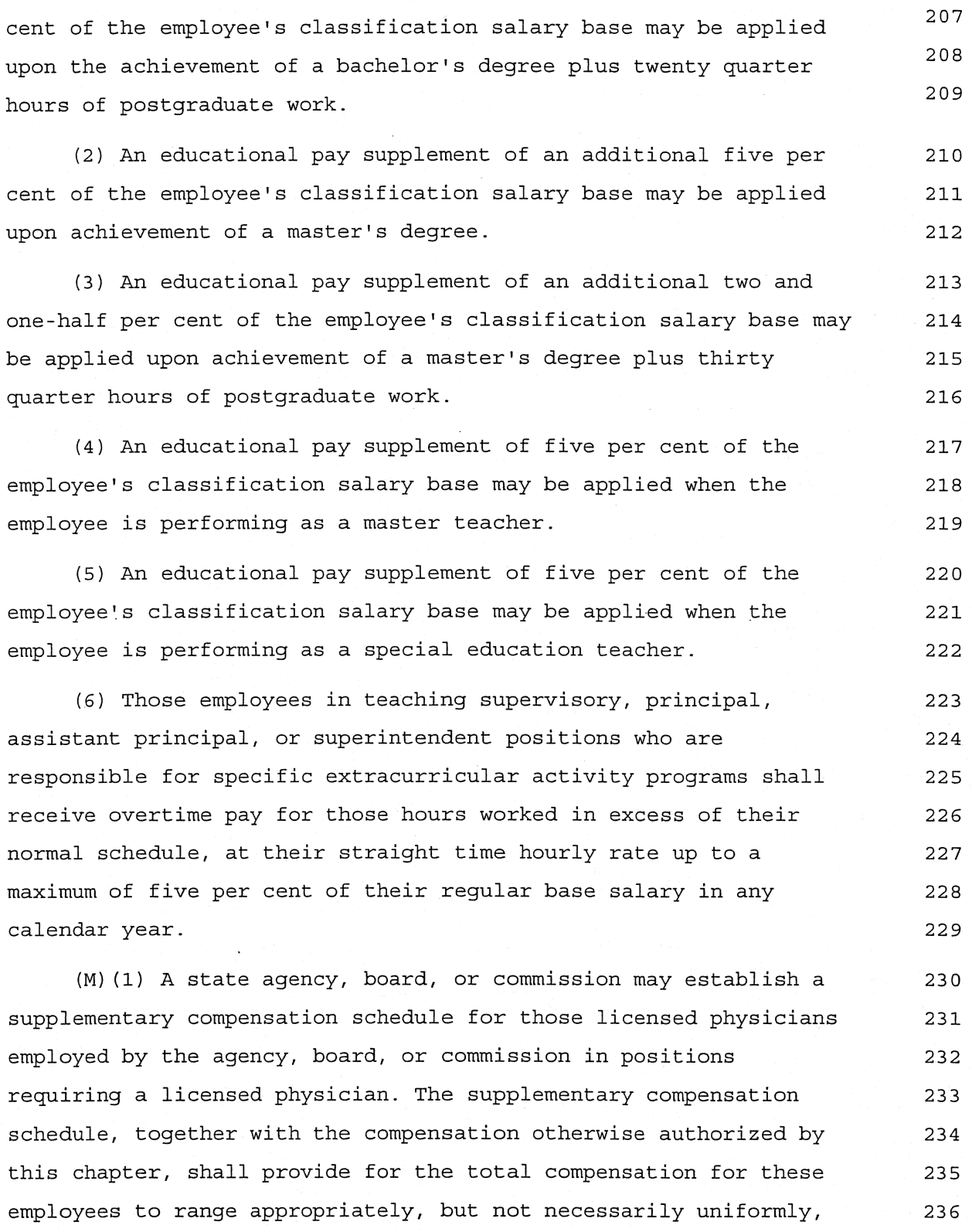

### accordance with a schedule approved by the state controlling 239 board. The individual salary levels recommended for each such  $240$ physician employed shall be approved by the director. 241 Notwithstanding section 124.11 of the Revised Code, such personnel  $2.42$ are in the unclassified civil service. (2) The director of administrative services may approve 243 supplementary compensation for the director of health, if the 244 director is a licensed physician, in accordance with a 245 supplementary compensation schedule approved under division (M) (1) 246 of this section or in accordance with another supplementary 247 compensation schedule the director of administrative services 248 considers appropriate. The supplementary compensation shall not 249 exceed twenty per cent of the director of health's base rate of  $250$ 251 pay. (N) Notwithstanding sections 117.28, 117.30, 117.33, 117.36, 252 117.42, and 131.02 of the Revised Code, the state shall not  $253$ institute any civil action to recover and shall not seek 254 reimbursement for overpayments made in violation of division (E) 255 of this section or division (C) of section 9.44 of the Revised 256 Code for the period starting after June 24, 1987, and ending on 257 October 31, 1993. 258 (O) Employees of the office of the treasurer of state who are 259 exempt from collective bargaining coverage may be granted a merit 260 pay supplement of up to one and one-half per cent of their step 261 rate. The rate at which this supplement is granted shall be based 262 on performance standards established by the treasurer of state. 263 Any supplements granted under this division shall be administered 264 on an annual basis. 265 (P) Intermittent employees appointed under section 124.30 of 266

for each classification title requiring a licensed physician, in

the Revised Code are not eligible for the pay supplements provided 267

237

 $238$ 

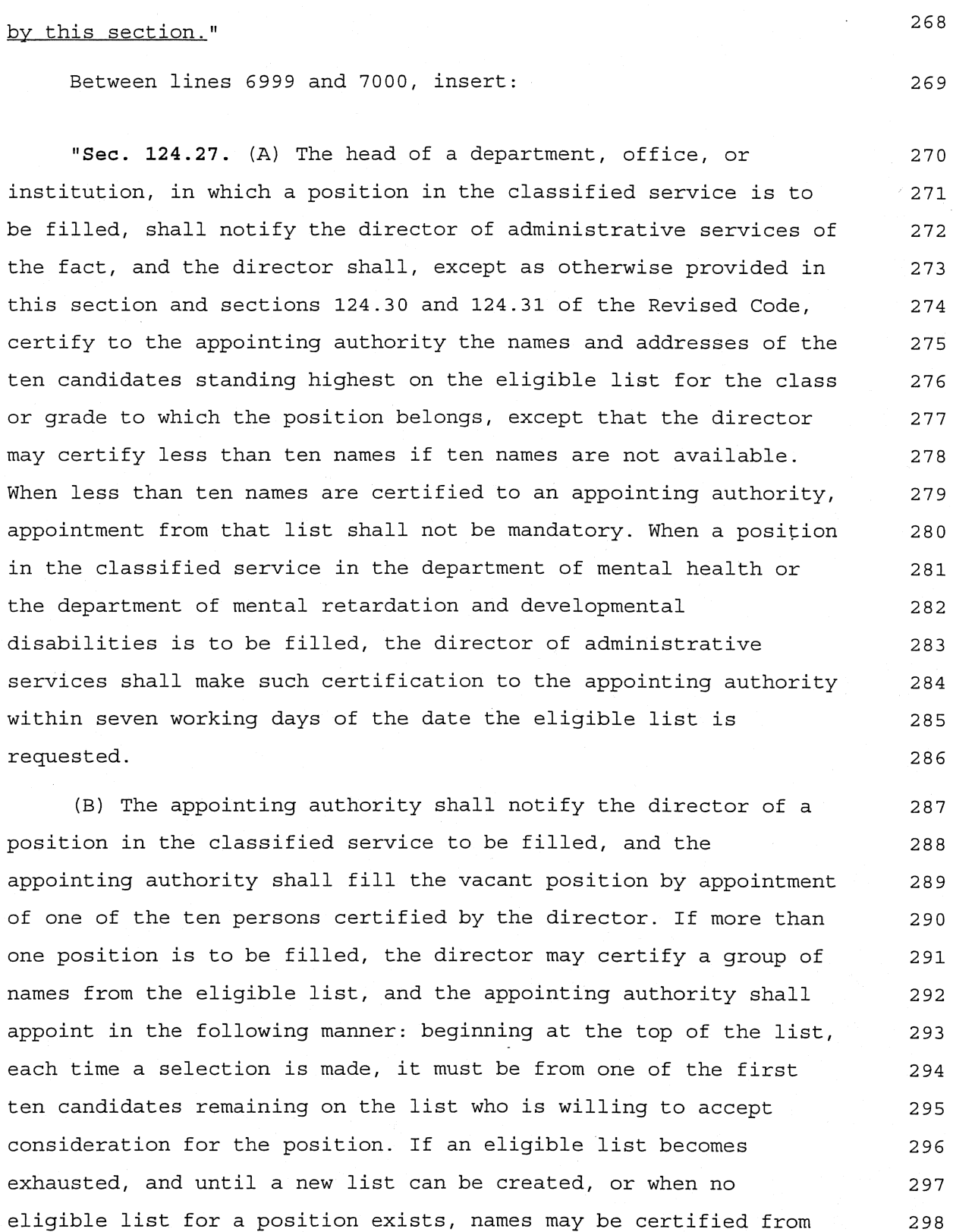

299 eligible lists most appropriate for the group or class in which 300 the position to be filled is classified. A person who is certified 301 from an eligible list more than three times to the same appointing  $302$ authority for the same or similar positions may be omitted from 303 future certification to that appointing authority, provided that 304 certification for a temporary appointment shall not be counted as 305 one of those certifications. Every person who qualifies for 306 veteran's preference under section 124.23 of the Revised Code, who 307 is a resident of this state, and whose name is on the eligible 308 list for a position shall be entitled to preference in original 309 appointments to any such competitive position in the civil service 310 of the state and its civil divisions over all other persons  $311$ eligible for those appointments and standing on the relevant 312 eligible list with a rating equal to that of the person qualifying 313 for veteran's preference. Appointments to all positions in the 314 classified service, that are not filled by promotion, transfer, or 315 reduction, as provided in sections 124.01 to 124.64 of the Revised 316 Code and the rules of the director prescribed under those 317 sections, shall be made only from those persons whose names are 318 certified to the appointing authority, and no employment, except 319 as provided in those sections, shall be otherwise given in the 320 classified service of this state or any political subdivision of 321 the state.

(C) All original and promotional appointments, including 322 appointments made pursuant to section 124.30 of the Revised Code, 323 but not intermittent appointments, shall be for a probationary 324 period, not less than sixty days nor more than one year, to be 325 fixed by the rules of the director, except as provided in section 326 124.231 of the Revised Code, and except for original appointments 327 to a police department as a police officer or to a fire department 328 as a firefighter which shall be for a probationary period of one 329 year. No appointment or promotion is final until the appointee has 330

satisfactorily served the probationary period. If the service of 331 the probationary employee is unsatisfactory, the employee may be 332 removed or reduced at any time during the probationary period. If 333 the appointing authority decides to remove a probationary employee 334 in the service of the state, the appointing authority shall 335 communicate to the director the reason for that decision. A 336 probationary employee duly removed or reduced in position for 337 unsatisfactory service does not have the right to appeal the 338 removal or reduction under section 124.34 of the Revised Code." 339 In line 98865, after "124.18," insert "124.181,"; after 340

"124.23, " insert "124.27, " 341 In line 7 of the title, after "124.18," insert "124.181," 342 In line 8 of the title, after "124.23," insert "124.27." 343

The motion was agreed to.

### YNOPSIS

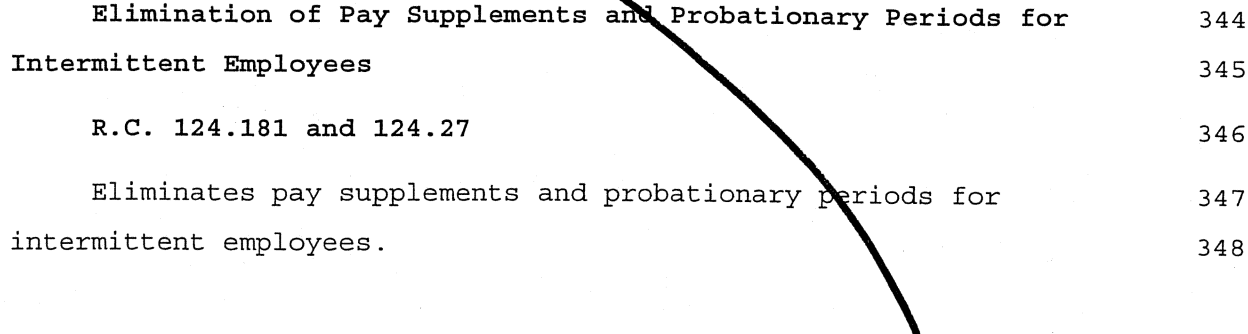

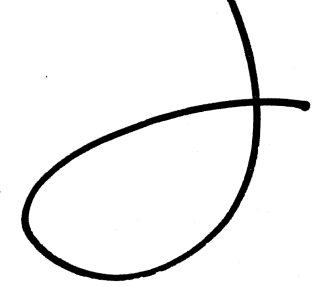

Page 12

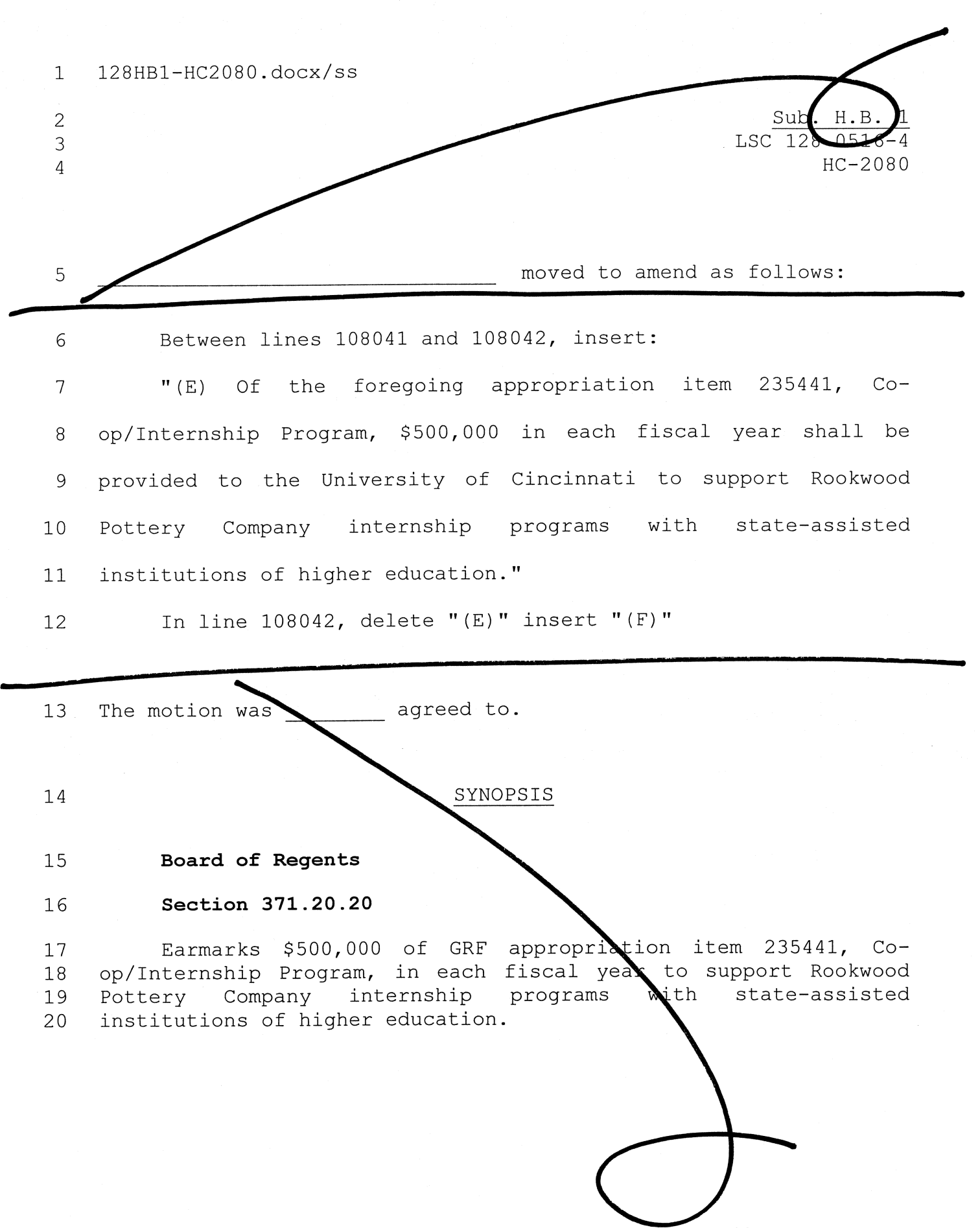

Legislative Service Commission

 $-1-$ 

128HB1-HC2080.DOCX

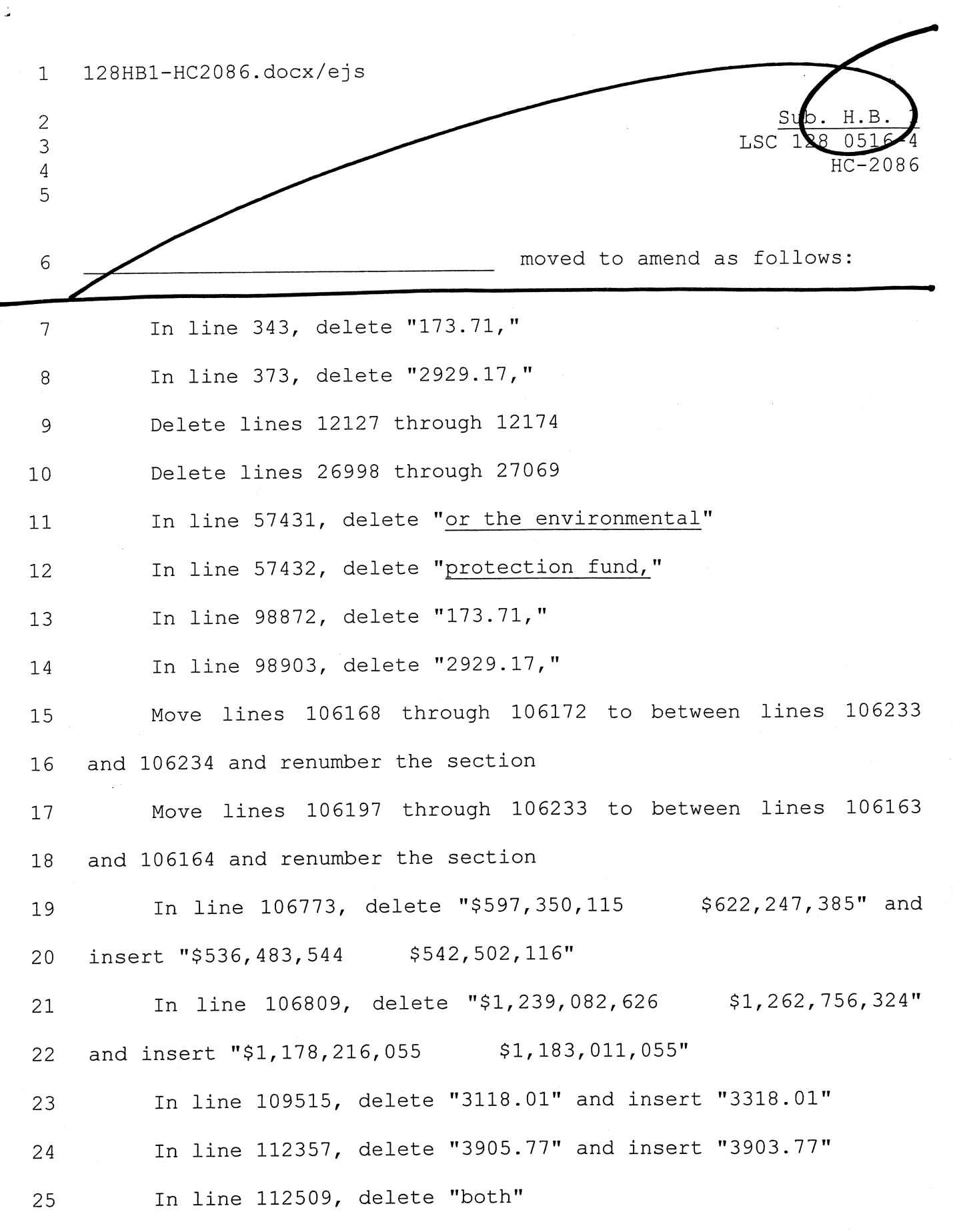

Legislative Service Commission -1-

 $\ddot{\phantom{a}}$ 

 $\Delta$ 

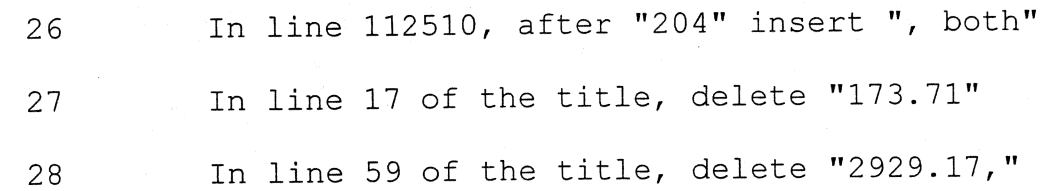

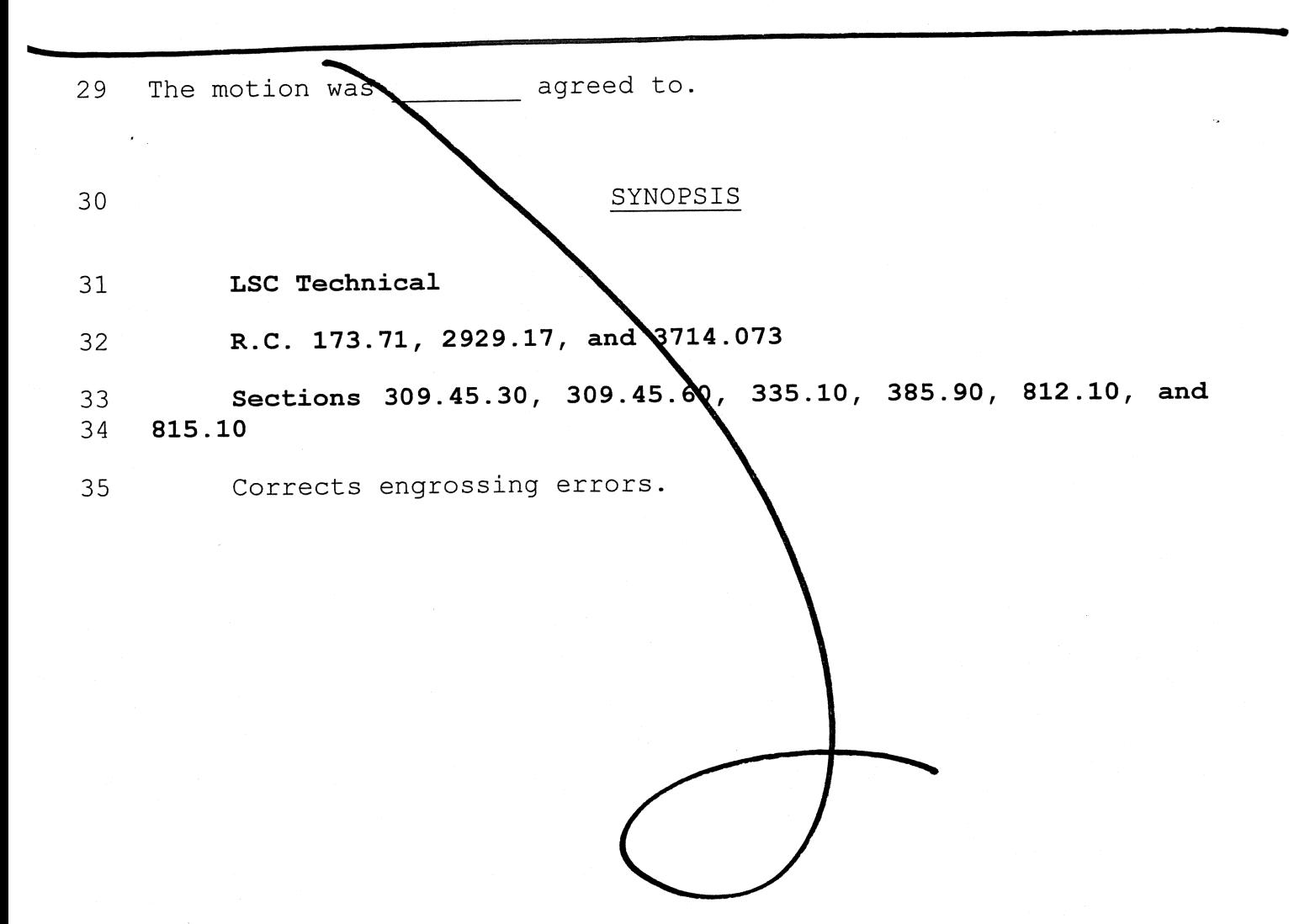

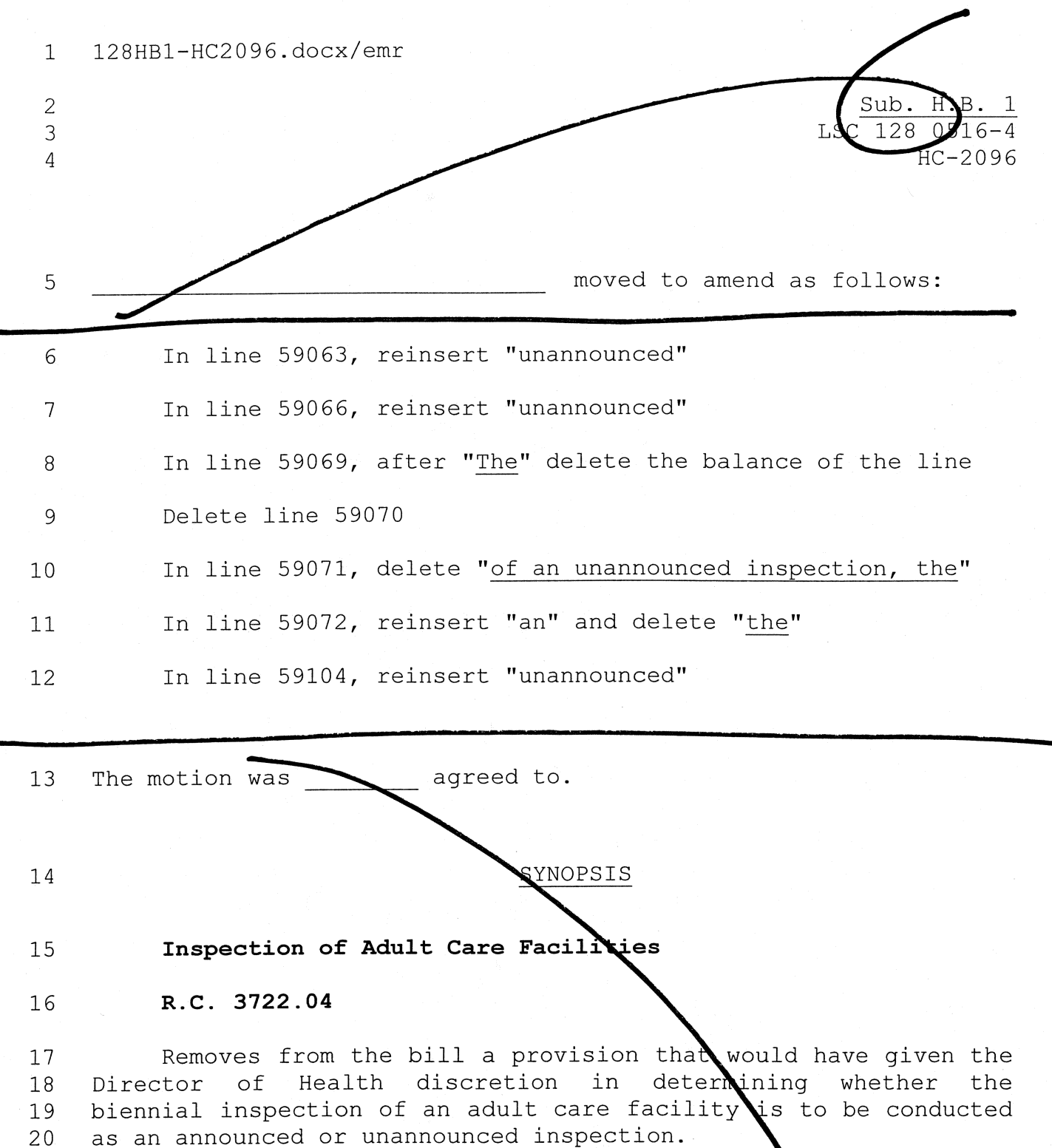

 $-1-$ 

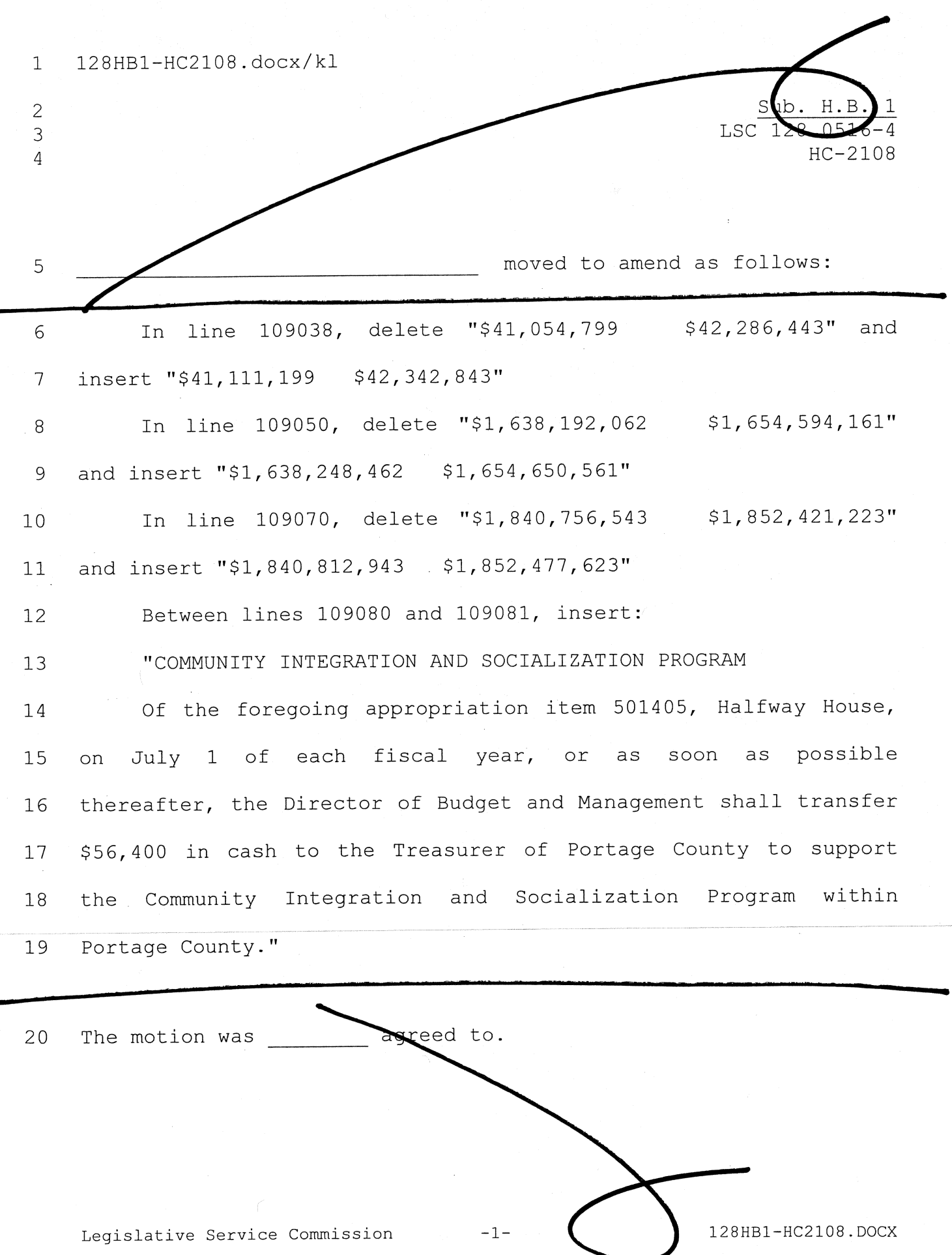

 $\ddot{\tau}$ 

# SYNOPSIS

# $21$

#### Department of Rehabilitation and Correctio 22

#### 23 Section 375.10

Increases the appropriation in GRF line item 501405,<br>Halfway House, by \$56,400 in each fiscal year and earmarks this<br>additional appropriation to Portage County for support of the 24 25 26 Community Integration and Socialization Program.  $27$ 

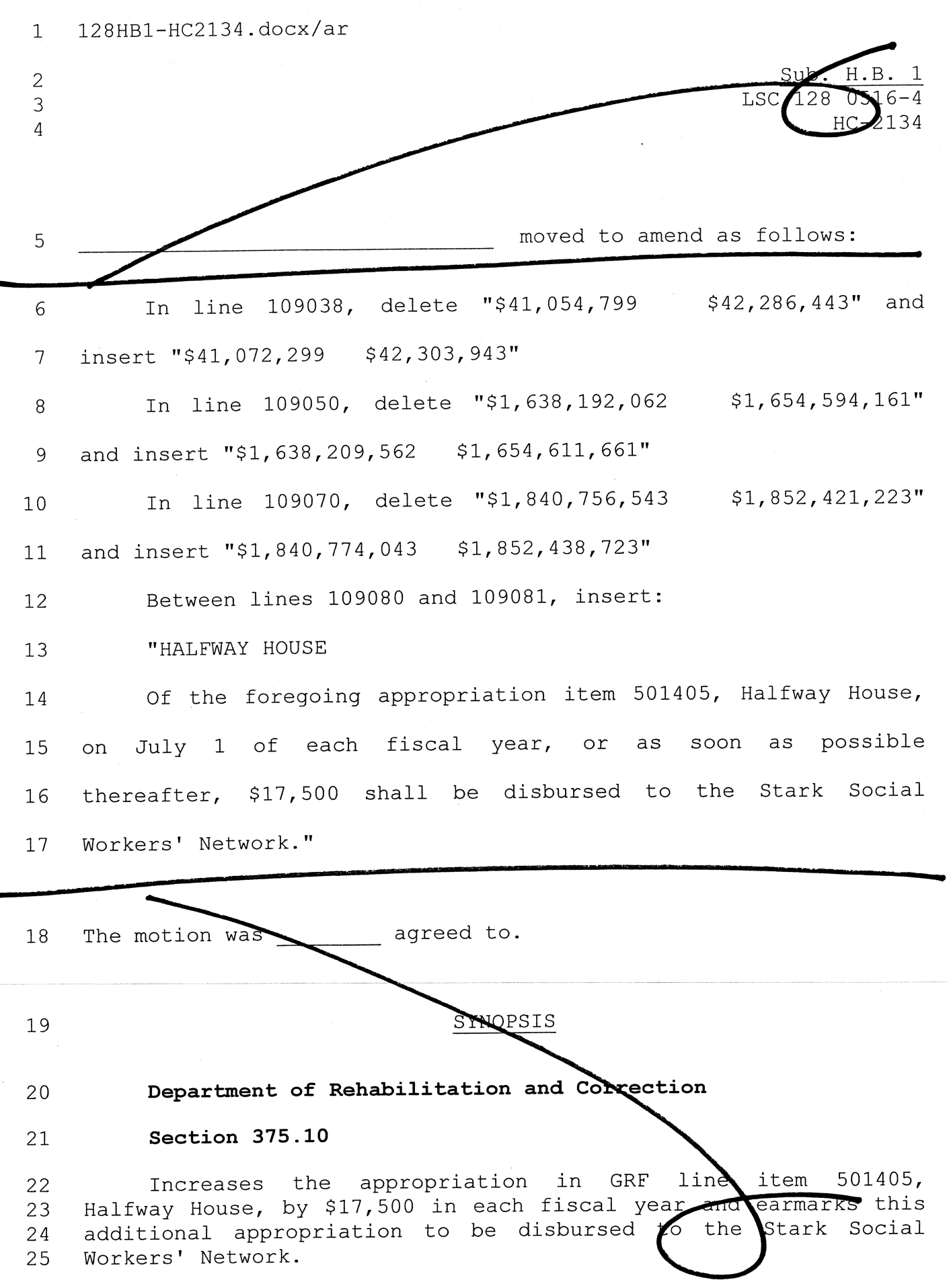

128HB1-HC2150/HLB

 $Sub(H.B.$ LSC 128 0516-4 HC-2150

moved to amend as follows:

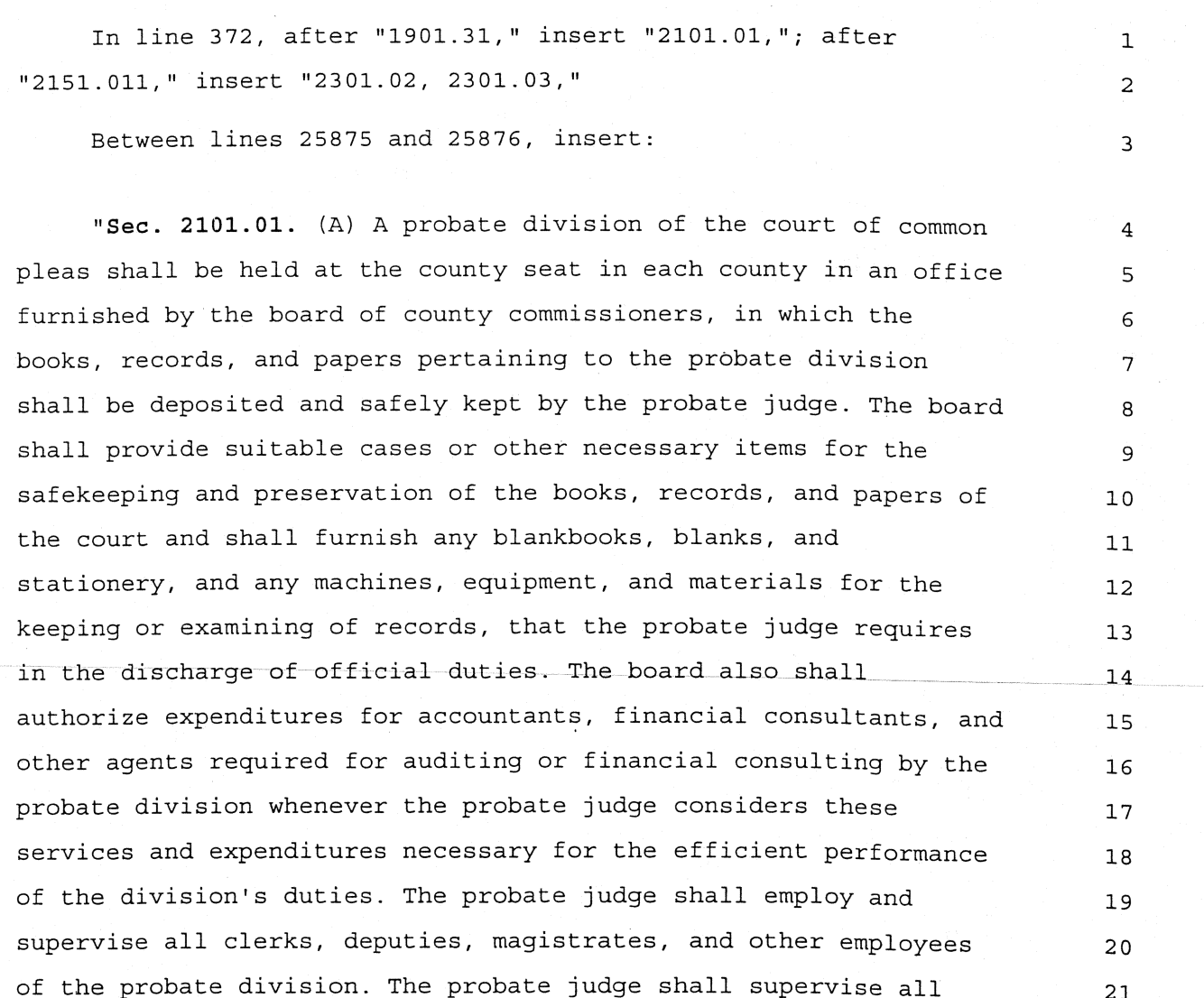

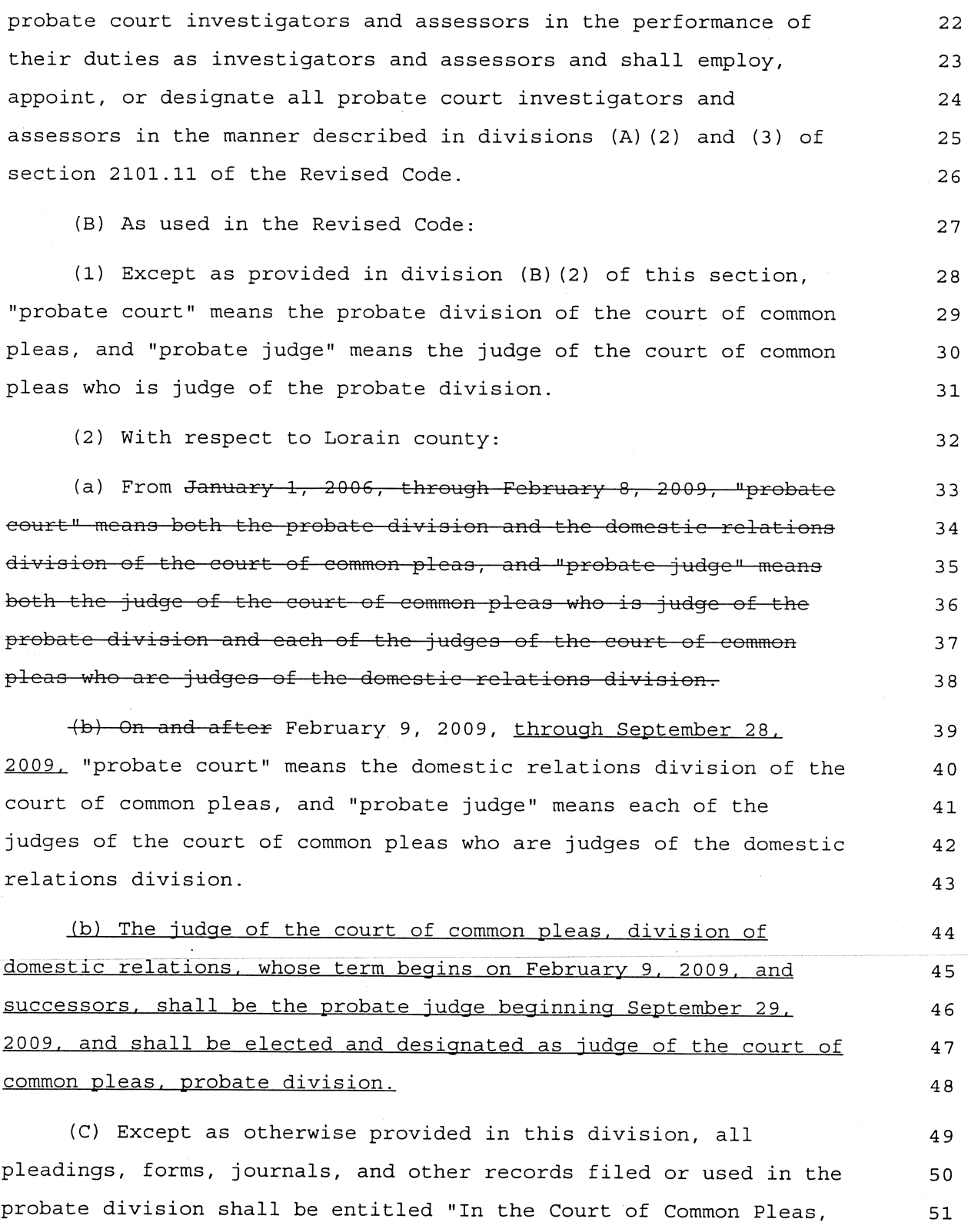

Page 2

52 Probate Division," but are not defective if entitled "In the 53 Probate Court." In Lorain county, on and after from February 9, 54 2009, through September 28, 2009, all pleadings, forms, journals, and other records filed or used in probate matters shall be 55 56 entitled "In the Court of Common Pleas, Domestic Relations Division," but are not defective if entitled "In the Probate 57 58 Division" or "In the Probate Court."" Between lines 26212 and 26213. insert: 59 "Sec. 2301.02. The number of judges of the court of common 60 pleas for each county, the time for the next election of the  $61$ judges in the several counties, and the beginning of their terms 62 shall be as follows: 63 (A) In Adams, Ashland, Fayette, and Pike counties, one judge, 64 elected in 1956, term to begin February 9, 1957; 65 In Brown, Crawford, Defiance, Highland, Holmes, Morgan, 66 Ottawa, and Union counties, one judge, to be elected in 1954, term 67 to begin February 9, 1955; 68 In Auglaize county, one judge, to be elected in 1956, term to 69 begin January 9, 1957; 70 In Coshocton, Darke, Fulton, Gallia, Guernsey, Hardin, 71 Jackson, Knox, Madison, Mercer, Monroe, Paulding, Vinton, and 72 Wyandot counties, one judge, to be elected in 1956, term to begin 73 January 1, 1957; 74 In Morrow county, two judges, one to be elected in 1956, term 75 to begin January 1, 1957, and one to be elected in 2006, term to 76 begin January 1, 2007; 77 In Logan county, two judges, one to be elected in 1956, term 78 to begin January 1, 1957, and one to be elected in 2004, term to 79 begin January 2, 2005; 80

Page 3

# Page 4

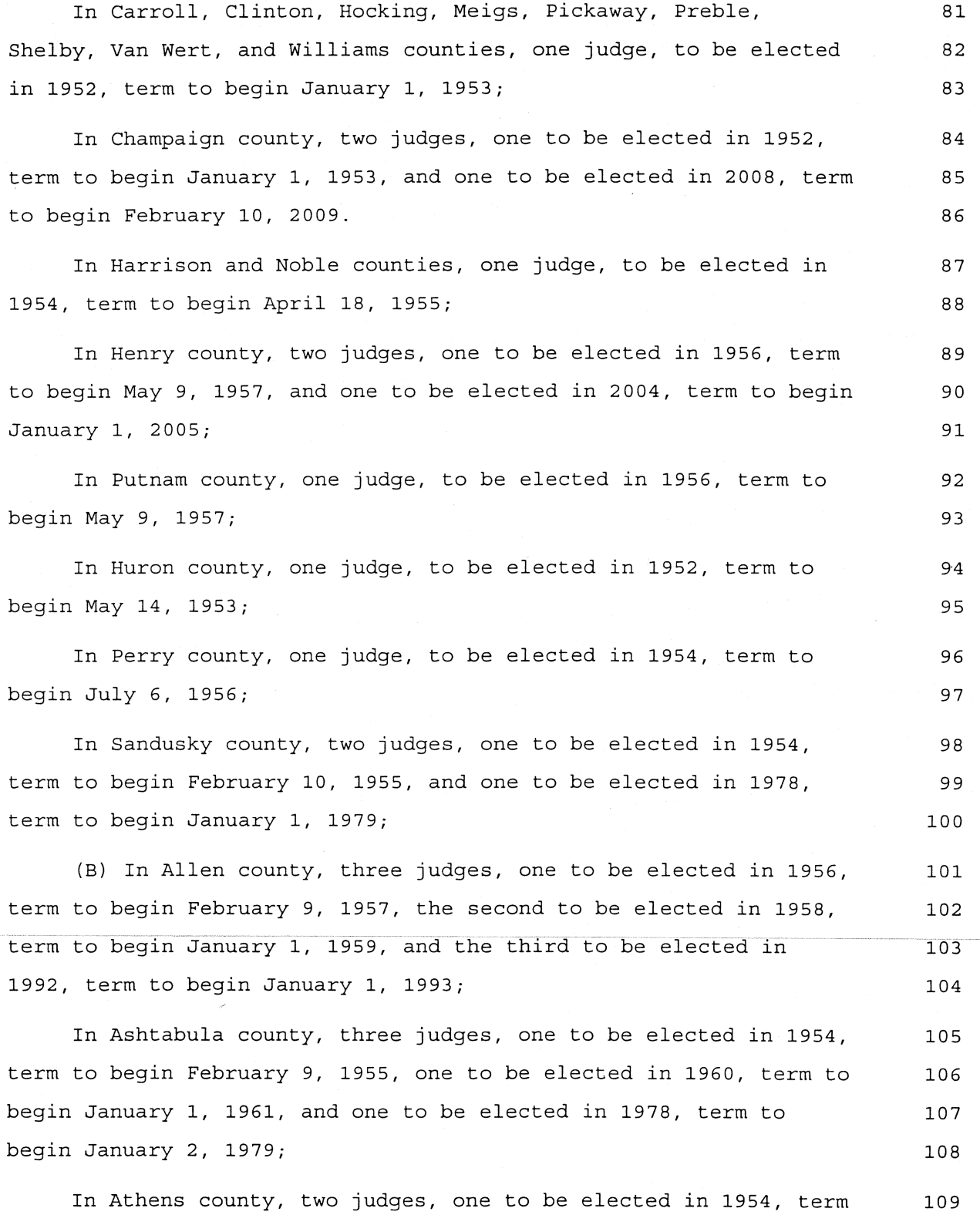

J.

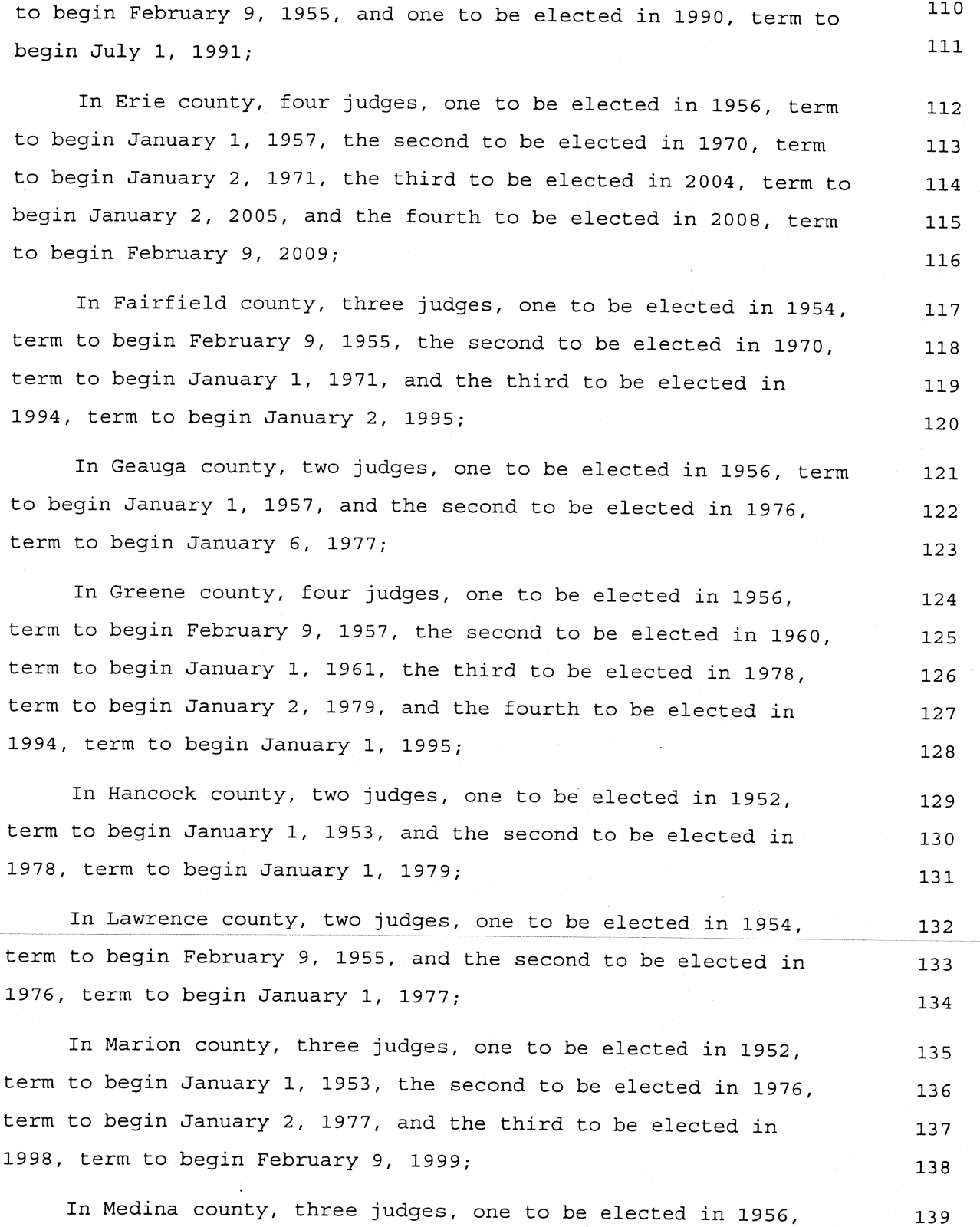

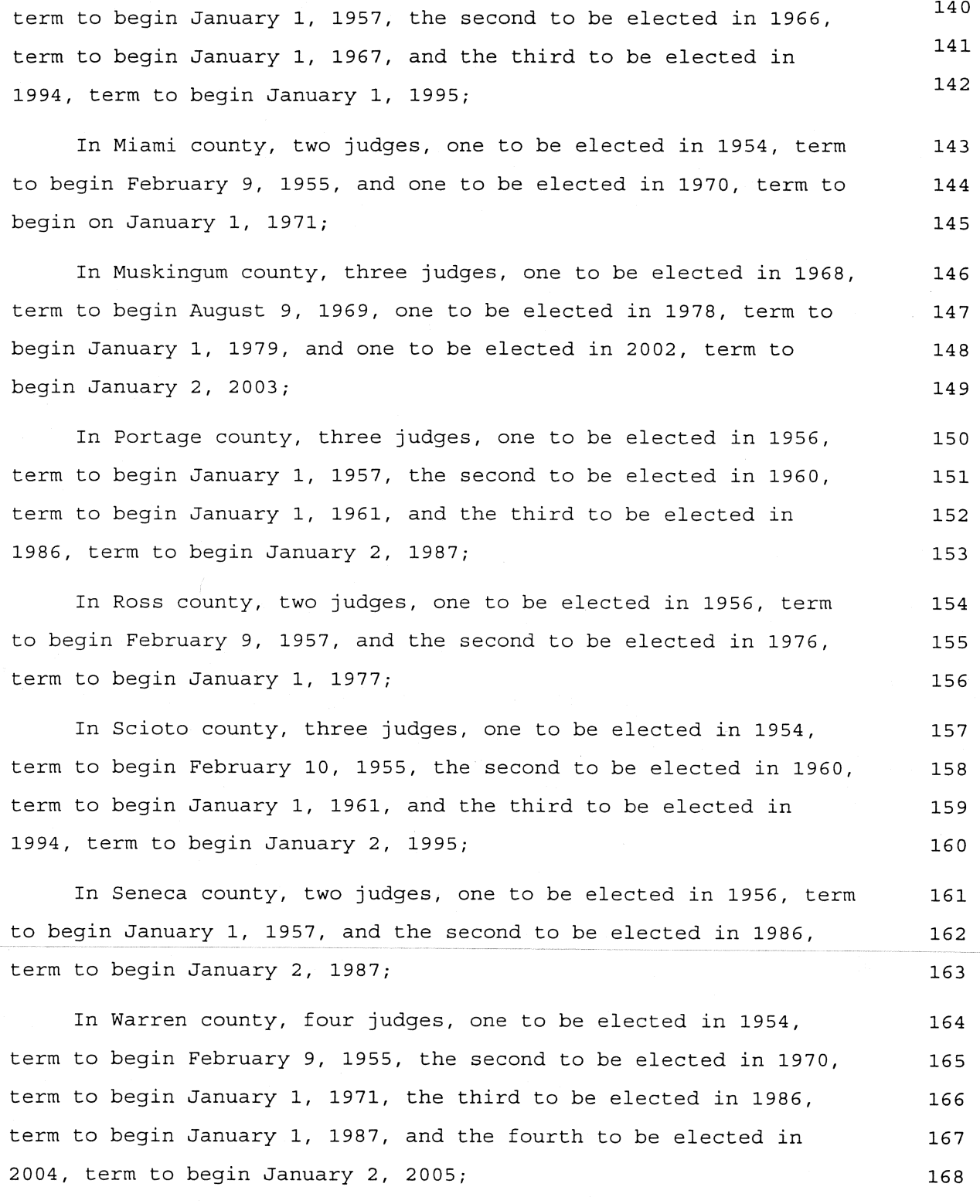

In Washington county, two judges, one to be elected in 1952, 169

### 170 term to begin January 1, 1953, and one to be elected in 1986, term to begin January 1, 1987; 171 In Wood county, three judges, one to be elected in 1968, term 172 beginning January 1, 1969, the second to be elected in 1970, term  $173$ to begin January 2, 1971, and the third to be elected in 1990, 174 term to begin January 1, 1991; 175 In Belmont and Jefferson counties, two judges, to be elected 176 in 1954, terms to begin January 1, 1955, and February 9, 1955, 177 respectively; 178 In Clark county, four judges, one to be elected in 1952, term 179 to begin January 1, 1953, the second to be elected in 1956, term 180 to begin January 2, 1957, the third to be elected in 1986, term to 181 begin January 3, 1987, and the fourth to be elected in 1994, term 182 to begin January 2, 1995. 183 In Clermont county, five judges, one to be elected in 1956, 184 term to begin January 1, 1957, the second to be elected in 1964, 185 term to begin January 1, 1965, the third to be elected in 1982, 186 term to begin January 2, 1983, the fourth to be elected in 1986, 187 term to begin January 2, 1987; and the fifth to be elected in 188 2006, term to begin January 3, 2007; 189 In Columbiana county, two judges, one to be elected in 1952, 190 term to begin January 1, 1953, and the second to be elected in 191 1956, term to begin January 1, 1957; 192 In Delaware county, two judges, one to be elected in 1990, 193 term to begin February 9, 1991, the second to be elected in 1994, 194 term to begin January 1, 1995; 195 In Lake county, six judges, one to be elected in 1958, term 196 to begin January 1, 1959, the second to be elected in 1960, term 197 to begin January 2, 1961, the third to be elected in 1964, term to 198 begin January 3, 1965, the fourth and fifth to be elected in 1978, 199

Page 7

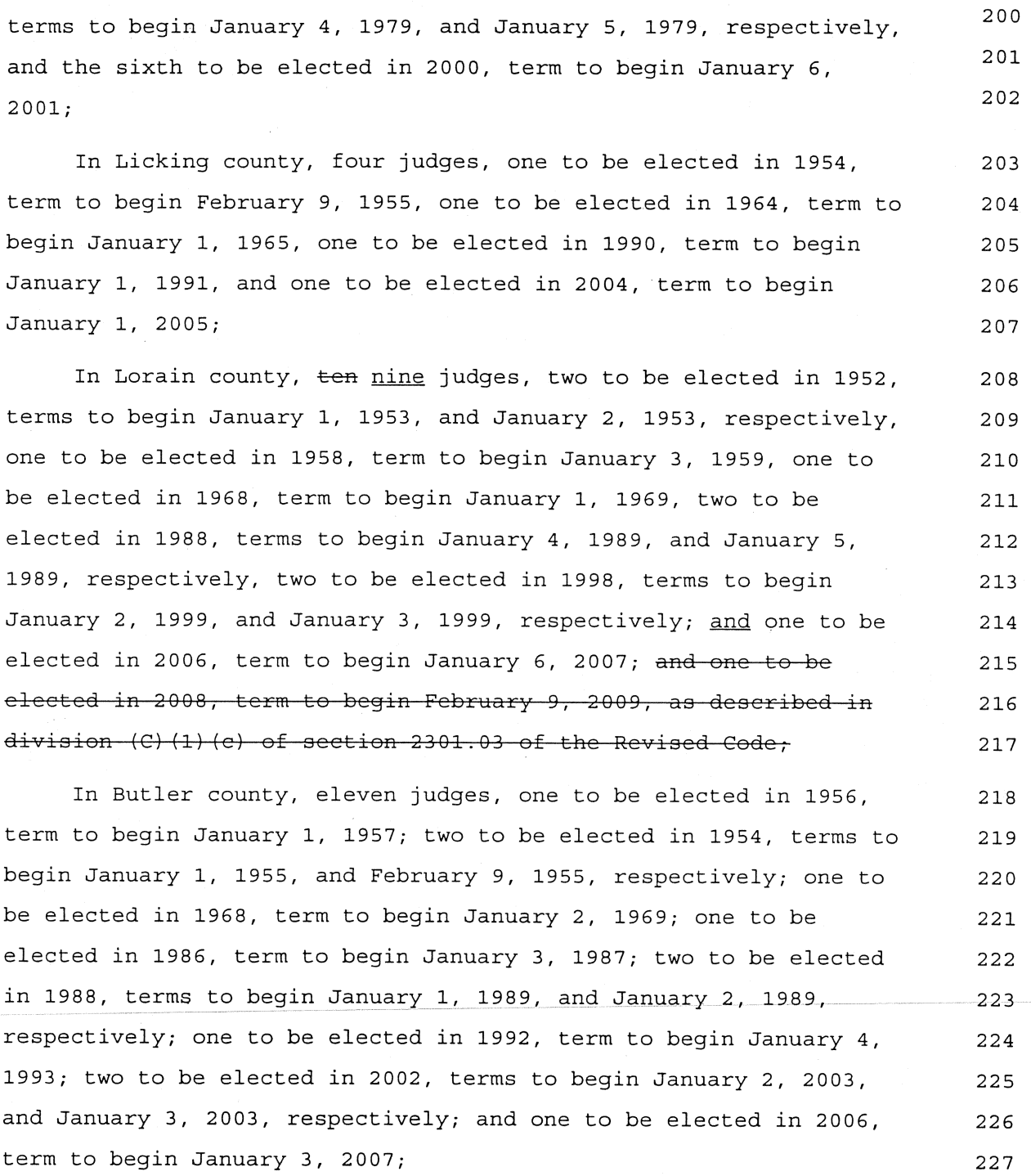

In Richland county, four judges, one to be elected in 1956, 228 term to begin January 1, 1957, the second to be elected in 1960, 229 term to begin February 9, 1961, the third to be elected in 1968, 230

# Page 9

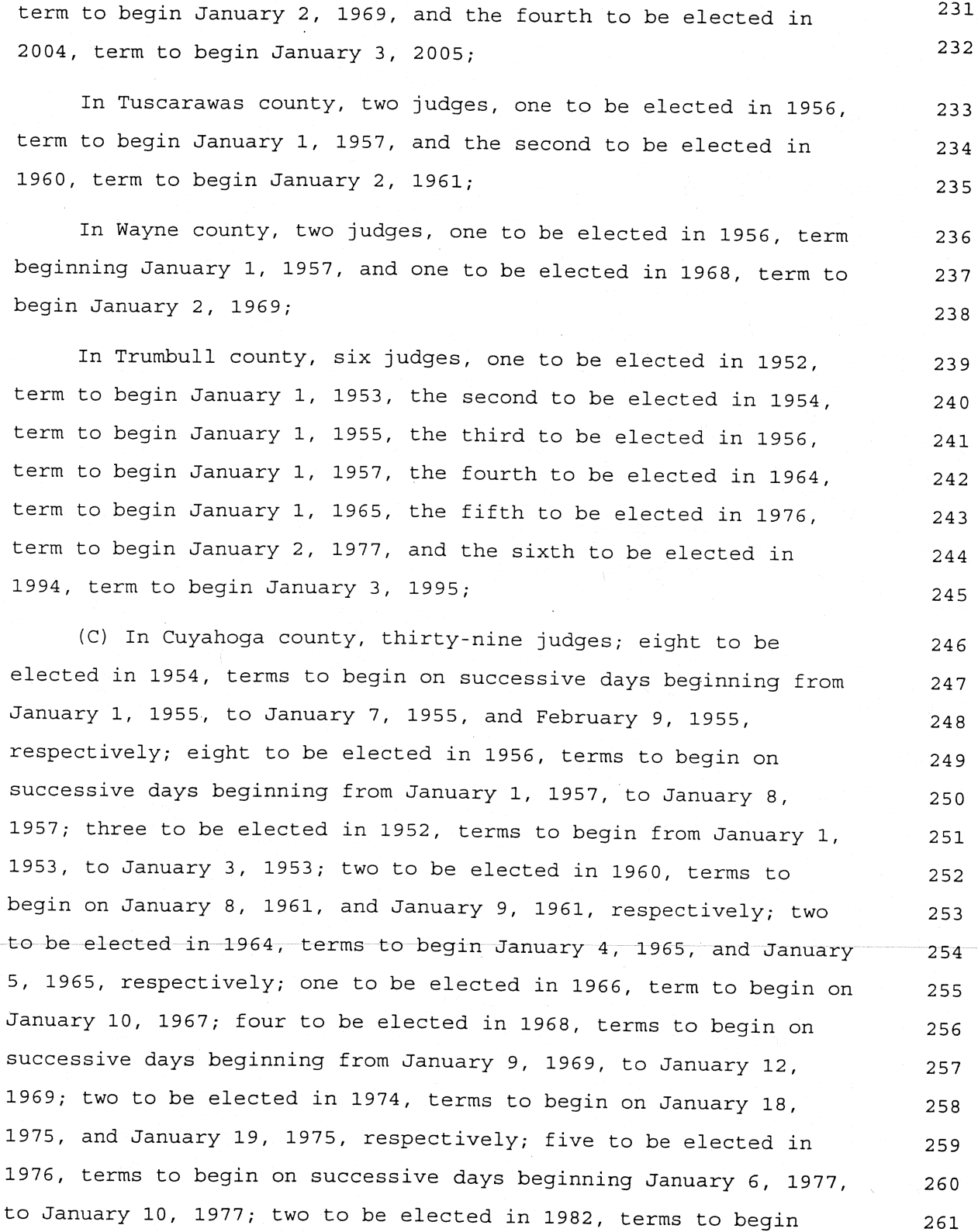

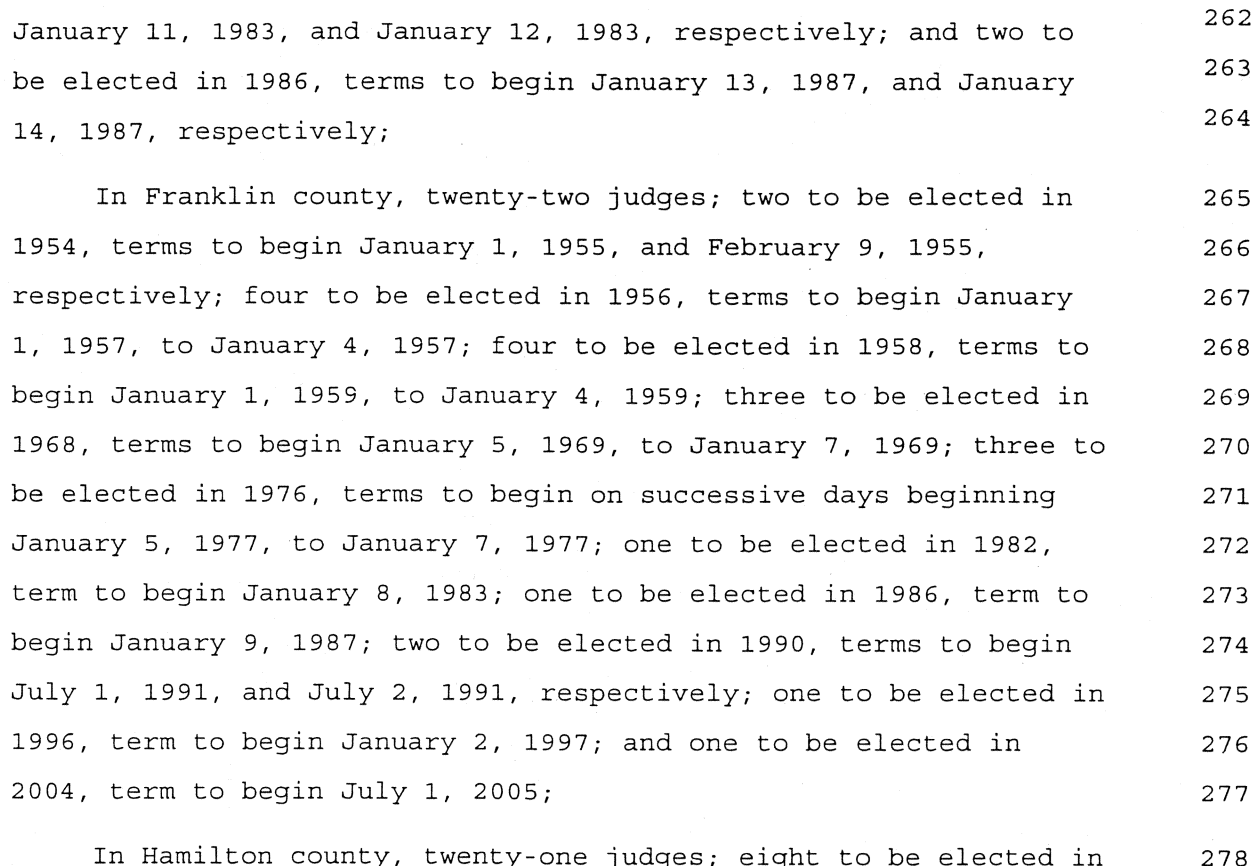

1966, terms to begin January 1, 1967, January 2, 1967, and from 279 February 9, 1967, to February 14, 1967, respectively; five to be 280 elected in 1956, terms to begin from January 1, 1957, to January 281 5, 1957; one to be elected in 1964, term to begin January 1, 1965; 282 one to be elected in 1974, term to begin January 15, 1975; one to 283 be elected in 1980, term to begin January 16, 1981; two to be 284 elected at large in the general election in 1982, terms to begin 285 April 1, 1983; one to be elected in 1990, term to begin July 1, 286 1991; and two to be elected in 1996, terms to begin January 3, 287 1997, and January 4, 1997, respectively; 288

In Lucas county, fourteen judges; two to be elected in 1954, 289 terms to begin January 1, 1955, and February 9, 1955, 290 respectively; two to be elected in 1956, terms to begin January 1, 291 1957, and October 29, 1957, respectively; two to be elected in 292

# Page 11

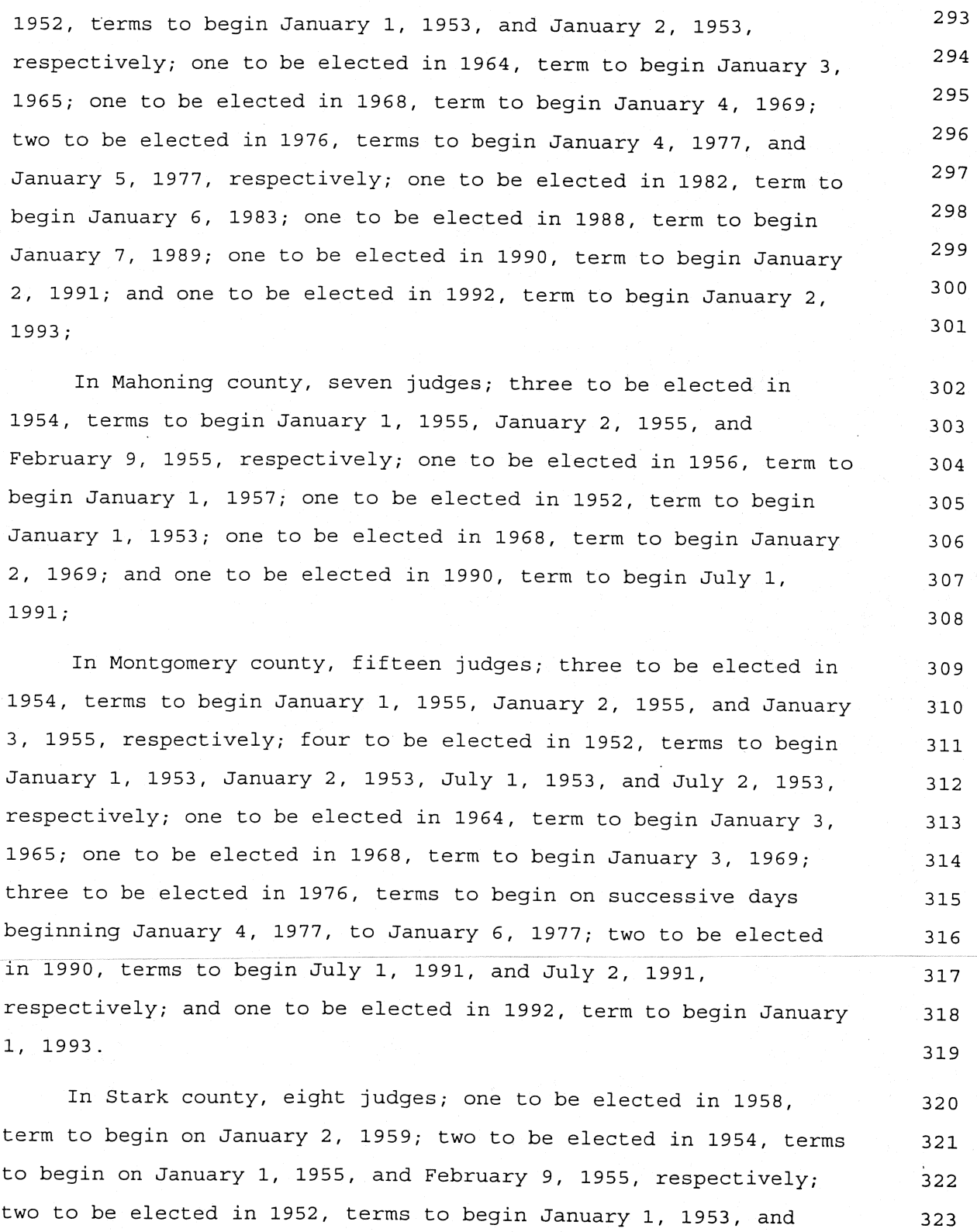

 $\ddot{\phantom{a}}$ 

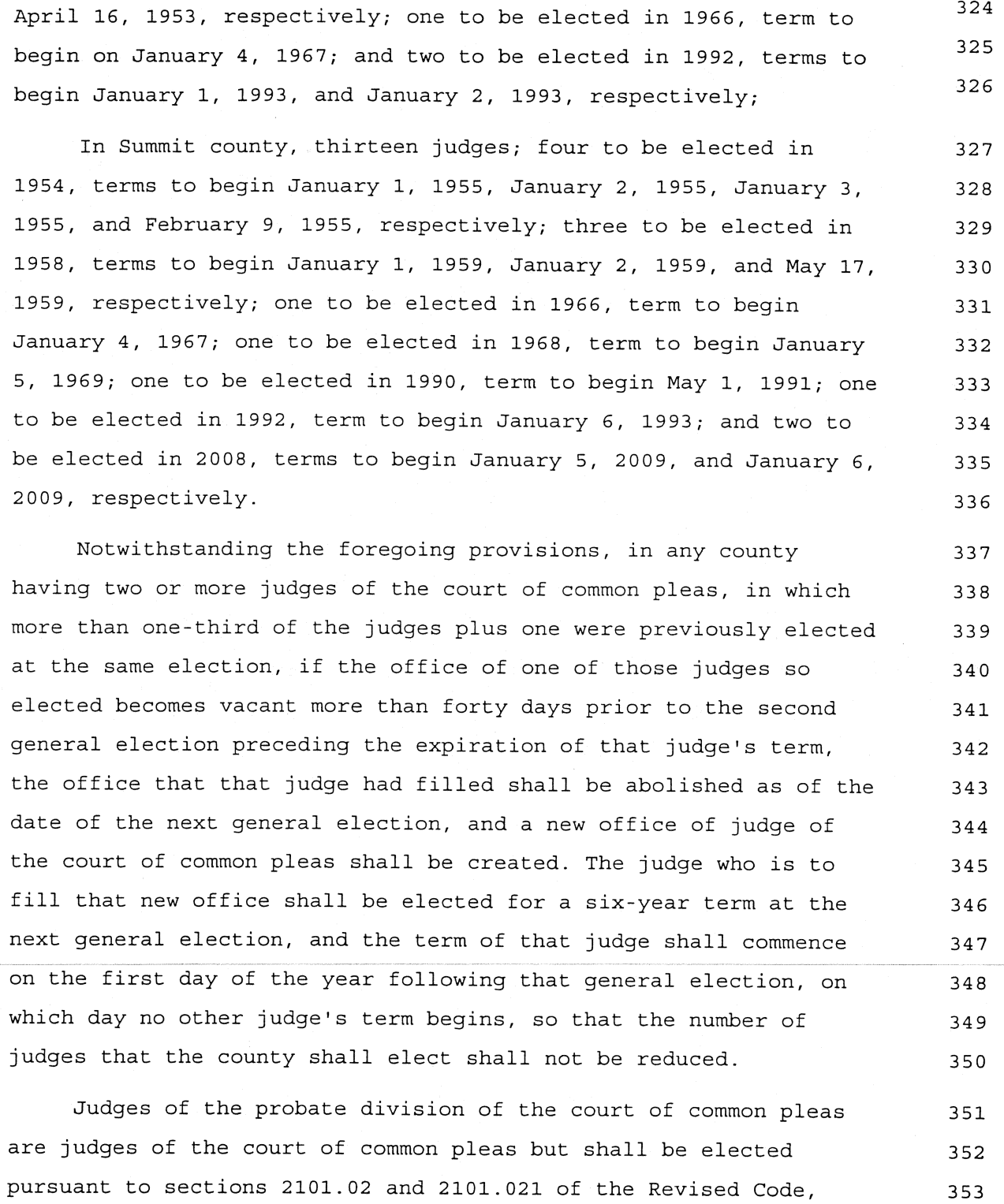

except in Adams, Harrison, Henry, Morgan, Noble, and Wyandot 354

355 counties in which the judge of the court of common pleas elected 356 pursuant to this section also shall serve as judge of the probate 357 division, except in Lorain county in which the judges of the 358 domestic relations division of the Lorain county court of common 359 pleas elected pursuant to this section also shall perform the 360 duties and functions of the judge of the probate division from 361 February 9, 2009, through September 28, 2009, and except in Morrow 362 county in which the judges of the court of common pleas elected 363 pursuant to this section also shall perform the duties and 364 functions of the judge of the probate division.

Sec. 2301.03. (A) In Franklin county, the judges of the court 365 of common pleas whose terms begin on January 1, 1953, January 2, 366 1953, January 5, 1969, January 5, 1977, and January 2, 1997, and 367 successors, shall have the same qualifications, exercise the same 368 powers and jurisdiction, and receive the same compensation as 369 other judges of the court of common pleas of Franklin county and 370 shall be elected and designated as judges of the court of common 371 pleas, division of domestic relations. They shall have all the 372 powers relating to juvenile courts, and all cases under Chapters 373 2151. and 2152. of the Revised Code, all parentage proceedings 374 under Chapter 3111. of the Revised Code over which the juvenile 375 court has jurisdiction, and all divorce, dissolution of marriage. 376 legal separation, and annulment cases shall be assigned to them. 377 In addition to the judge's regular duties, the judge who is senior 378 in point of service shall serve on the children services board and 379 the county advisory board and shall be the administrator of the 380 domestic relations division and its subdivisions and departments. 381

382

### (B) In Hamilton county:

383

(1) The judge of the court of common pleas, whose term begins 384 on January 1, 1957, and successors, and the judge of the court of 385

386 common pleas, whose term begins on February 14, 1967, and 387 successors, shall be the juvenile judges as provided in Chapters 388 2151. and 2152. of the Revised Code, with the powers and 389 jurisdiction conferred by those chapters.

(2) The judges of the court of common pleas whose terms begin 390 on January 5, 1957, January 16, 1981, and July 1, 1991, and 391 successors, shall be elected and designated as judges of the court 392 of common pleas, division of domestic relations, and shall have 393 assigned to them all divorce, dissolution of marriage, legal 394 separation, and annulment cases coming before the court. On or 395 after the first day of July and before the first day of August of 396 1991 and each year thereafter, a majority of the judges of the 397 division of domestic relations shall elect one of the judges of 398 the division as administrative judge of that division. If a 399 majority of the judges of the division of domestic relations are  $400$ unable for any reason to elect an administrative judge for the 401 division before the first day of August, a majority of the judges 402 of the Hamilton county court of common pleas, as soon as possible 403 after that date, shall elect one of the judges of the division of 404 domestic relations as administrative judge of that division. The 405 term of the administrative judge shall begin on the earlier of the 406 first day of August of the year in which the administrative judge 407 is elected or the date on which the administrative judge is 408 elected by a majority of the judges of the Hamilton county court 409 of common pleas and shall terminate on the date on which the 410 administrative judge's successor is elected in the following year. 411

In addition to the judge's reqular duties, the administrative 412 judge of the division of domestic relations shall be the 413 administrator of the domestic relations division and its 414 subdivisions and departments and shall have charge of the 415 employment, assignment, and supervision of the personnel of the 416

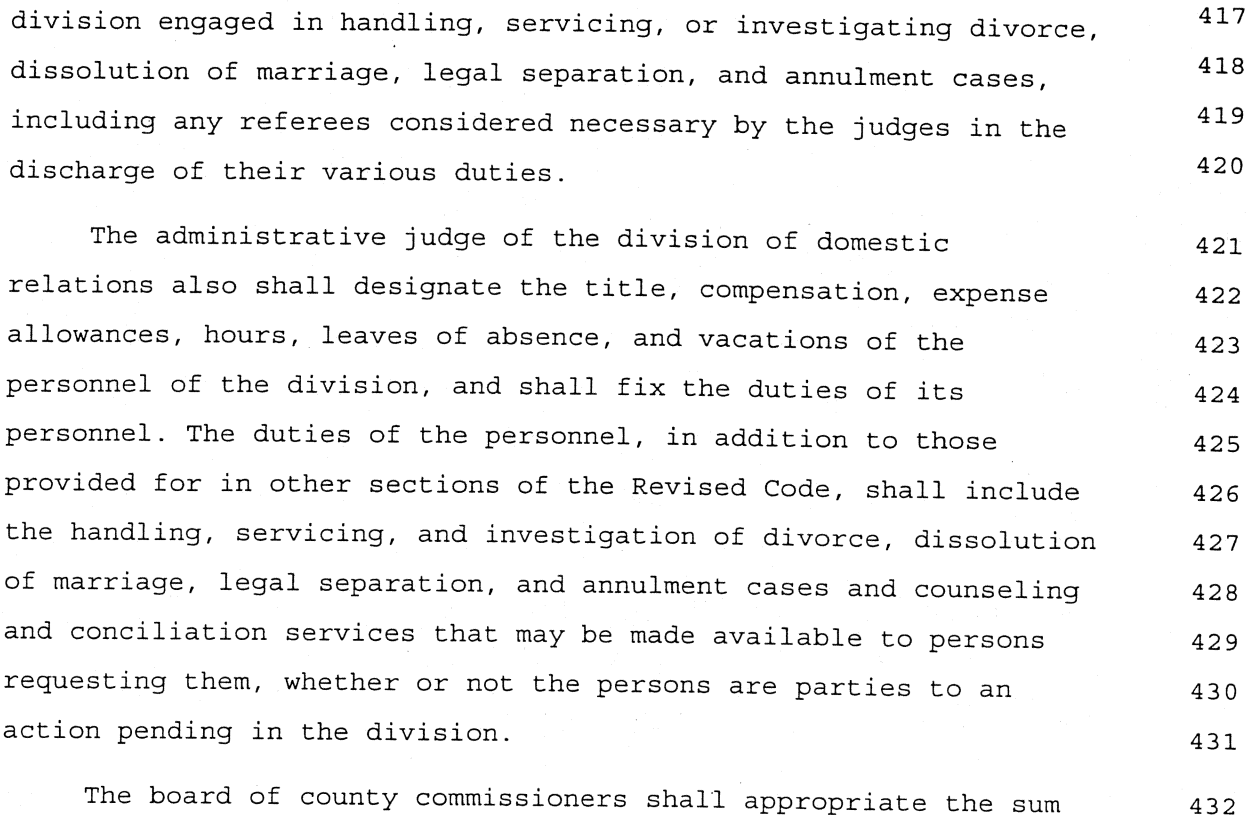

432 of money each year as will meet all the administrative expenses of 433 the division of domestic relations, including reasonable expenses 434 of the domestic relations judges and the division counselors and 435 other employees designated to conduct the handling, servicing, and 436 investigation of divorce, dissolution of marriage, legal 437 separation, and annulment cases, conciliation and counseling, and 438 all matters relating to those cases and counseling, and the 439 expenses involved in the attendance of division personnel at 440 domestic relations and welfare conferences designated by the 441 division, and the further sum each year as will provide for the 442 adequate operation of the division of domestic relations. 443

The compensation and expenses of all employees and the salary 444 and expenses of the judges shall be paid by the county treasurer 445 from the money appropriated for the operation of the division, 446 upon the warrant of the county auditor, certified to by the 447

448 administrative judge of the division of domestic relations.

The summonses, warrants, citations, subpoenas, and other 449 writs of the division may issue to a bailiff, constable, or staff 450 investigator of the division or to the sheriff of any county or 451 any marshal, constable, or police officer, and the provisions of 452 law relating to the subpoenaing of witnesses in other cases shall 453 apply insofar as they are applicable. When a summons, warrant, 454 citation, subpoena, or other writ is issued to an officer, other 455 than a bailiff, constable, or staff investigator of the division, 456 the expense of serving it shall be assessed as a part of the costs 457 in the case involved. 458

(3) The judge of the court of common pleas of Hamilton county 459 whose term begins on January 3, 1997, and the successors to that 460 judge shall each be elected and designated as the drug court judge 461 of the court of common pleas of Hamilton county. The drug court 462 judge may accept or reject any case referred to the drug court 463 judge under division (B) (3) of this section. After the drug court 464 judge accepts a referred case, the drug court judge has full 465 authority over the case, including the authority to conduct 466 arraignment, accept pleas, enter findings and dispositions, 467 conduct trials, order treatment, and if treatment is not 468 successfully completed pronounce and enter sentence. 469

A judge of the general division of the court of common pleas 470 of Hamilton county and a judge of the Hamilton county municipal 471 court may refer to the drug court judge any case, and any 472 companion cases, the judge determines meet the criteria described 473 under divisions (B)(3)(a) and (b) of this section. If the drug 474 court judge accepts referral of a referred case, the case, and any 475 companion cases, shall be transferred to the drug court judge. A 476 judge may refer a case meeting the criteria described in divisions 477  $(B)$  (3) (a) and (b) of this section that involves a violation of a 478

479

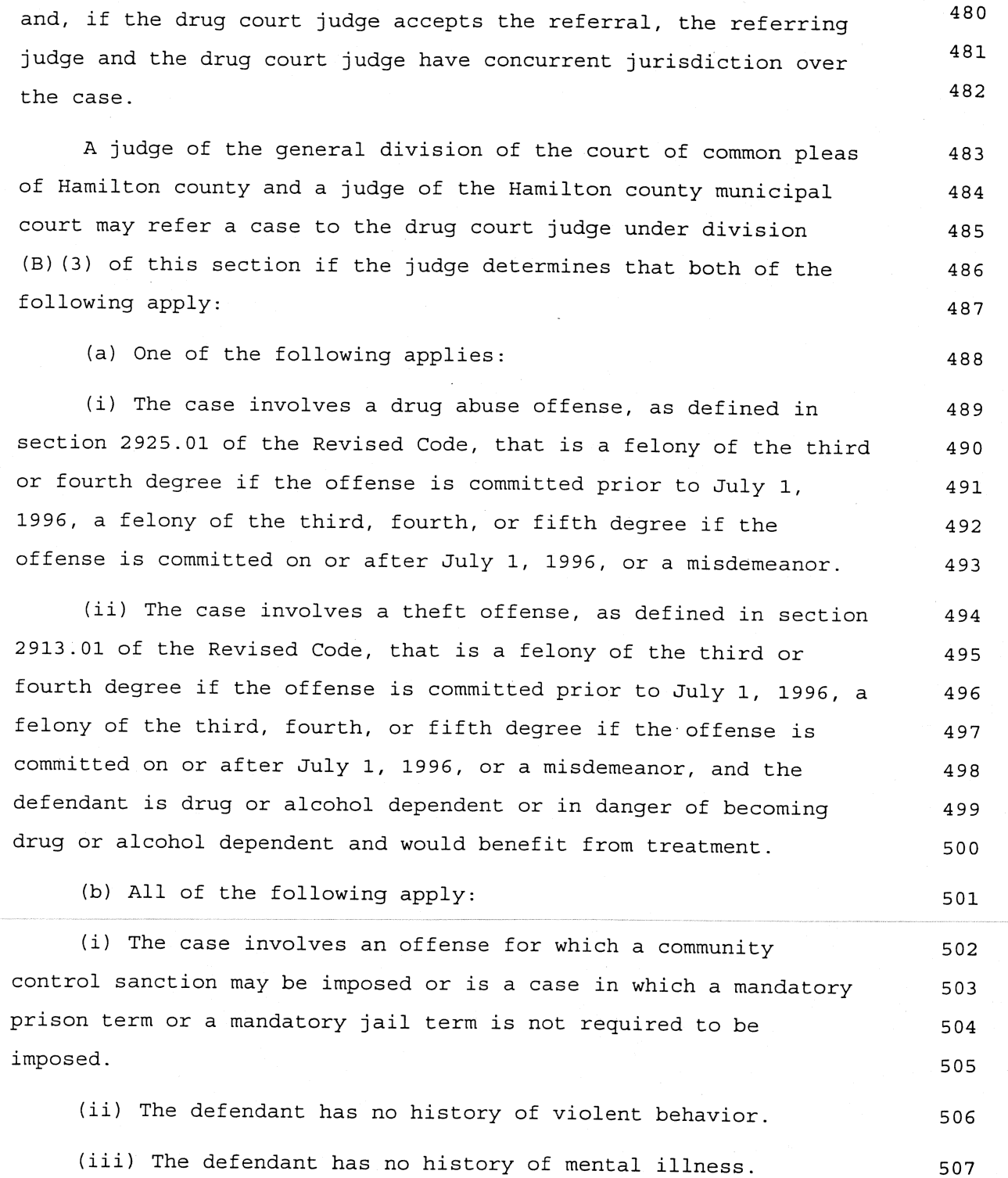

 $\sim 10^{-11}$ 

condition of a community control sanction to the drug court judge,
$\lambda$ 

# Page 18

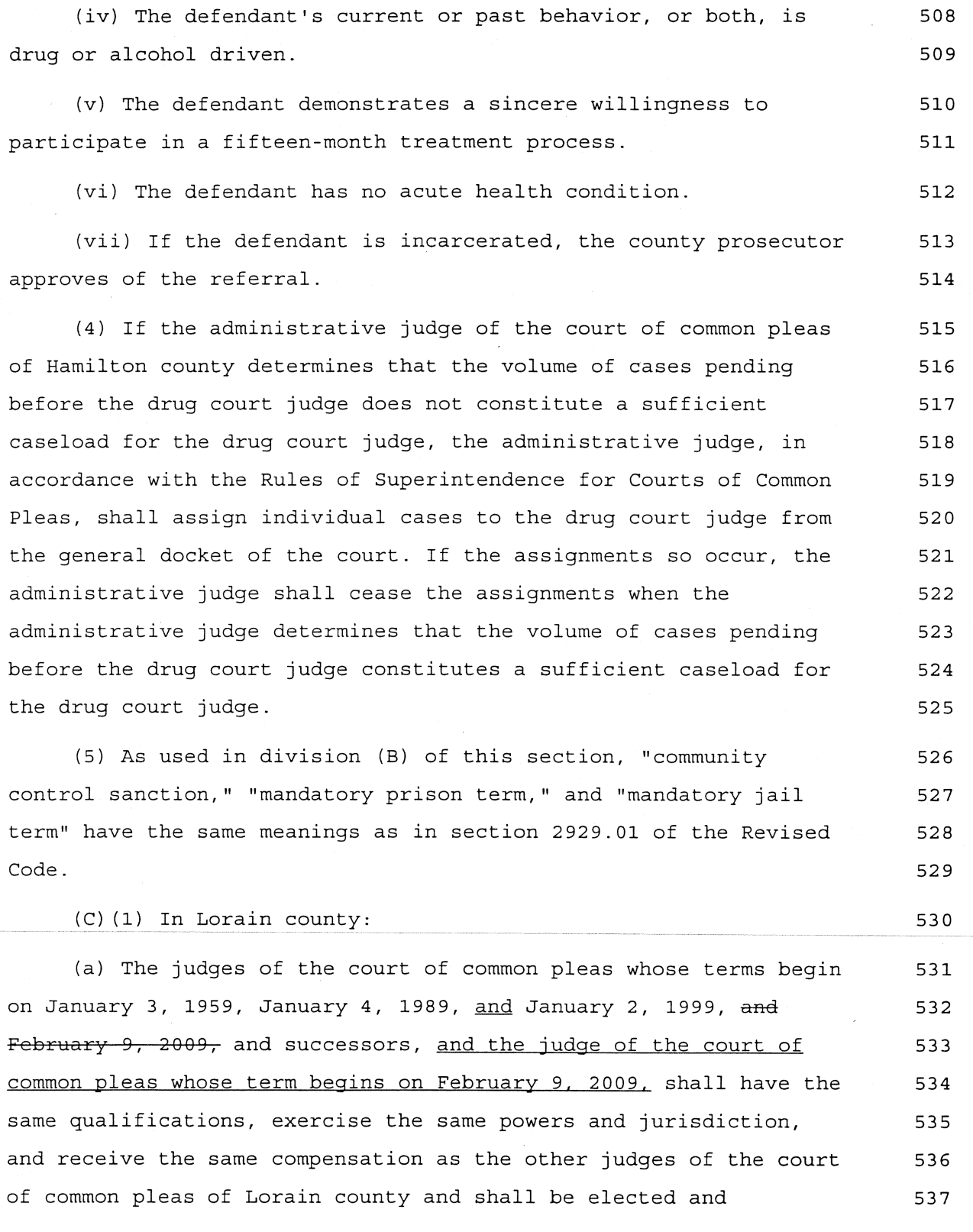

and a strategic con-

 $\mathcal{L}^{\mathcal{L}}$ 

 $\mathbf{r}$ 

### Page 19

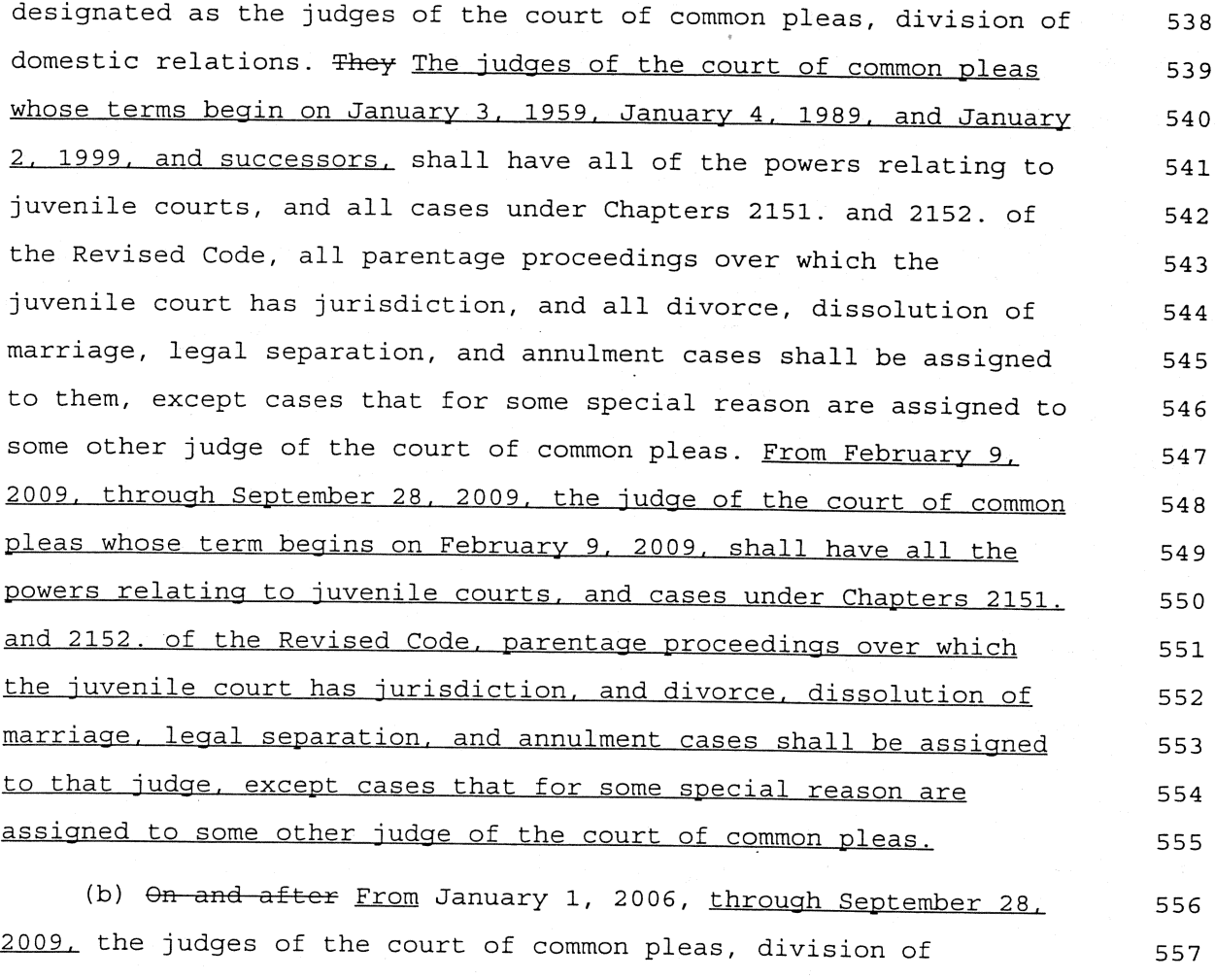

domestic relations, in addition to the powers and jurisdiction set 558 forth in division (C)(1)(a) of this section, shall have 559 jurisdiction over matters that are within the jurisdiction of the 560 probate court under Chapter 2101. and other provisions of the 561 Revised Code. From January 1, 2006, through February 8, 2009, the 562 judges of the court of common pleas, division of domestic 563 relations, shall exercise probate jurisdiction concurrently with 564 the probate judge. 565

(c) The judge of the court of common pleas, division of 566 domestic relations, whose term begins on February 9, 2009, is the 567 successor to the probate judge who was elected in 2002 for a term 568 that began on February 9, 2003. After September 28, 2009, the 569

 $\sim$ 

# Page 20

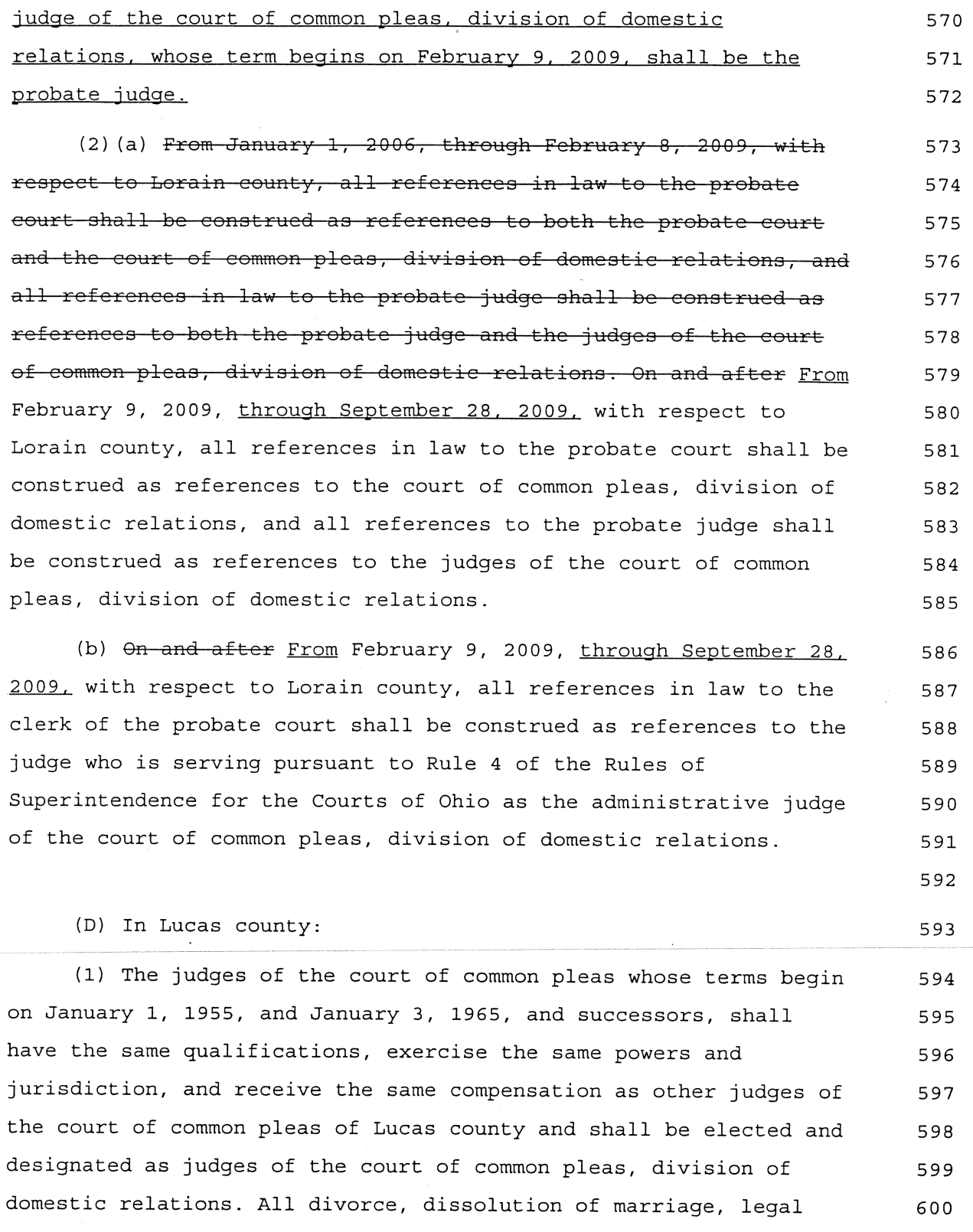

601 separation, and annulment cases shall be assigned to them. The judge of the division of domestic relations, senior in 602 point of service, shall be considered as the presiding judge of  $603$ the court of common pleas, division of domestic relations, and 604 shall be charged exclusively with the assignment and division of 605 the work of the division and the employment and supervision of all 606 other personnel of the domestic relations division. 607 (2) The judges of the court of common pleas whose terms begin 608 on January 5, 1977, and January 2, 1991, and successors shall have 609 the same qualifications, exercise the same powers and 610 jurisdiction, and receive the same compensation as other judges of 611 the court of common pleas of Lucas county, shall be elected and 612 designated as judges of the court of common pleas, juvenile 613 division, and shall be the juvenile judges as provided in Chapters 614 2151. and 2152. of the Revised Code with the powers and 615 jurisdictions conferred by those chapters. In addition to the 616 judge's regular duties, the judge of the court of common pleas. 617 juvenile division, senior in point of service, shall be the 618 administrator of the juvenile division and its subdivisions and 619 departments and shall have charge of the employment, assignment, 620

and supervision of the personnel of the division engaged in 621 handling, servicing, or investigating juvenile cases, including 622 any referees considered necessary by the judges of the division in 623 the discharge of their various duties. 624

The judge of the court of common pleas, juvenile division, 625 senior in point of service, also shall designate the title, 626 compensation, expense allowance, hours, leaves of absence, and 627 vacation of the personnel of the division and shall fix the duties 628 of the personnel of the division. The duties of the personnel, in 629 addition to other statutory duties include the handling, 630 servicing, and investigation of juvenile cases and counseling and 631

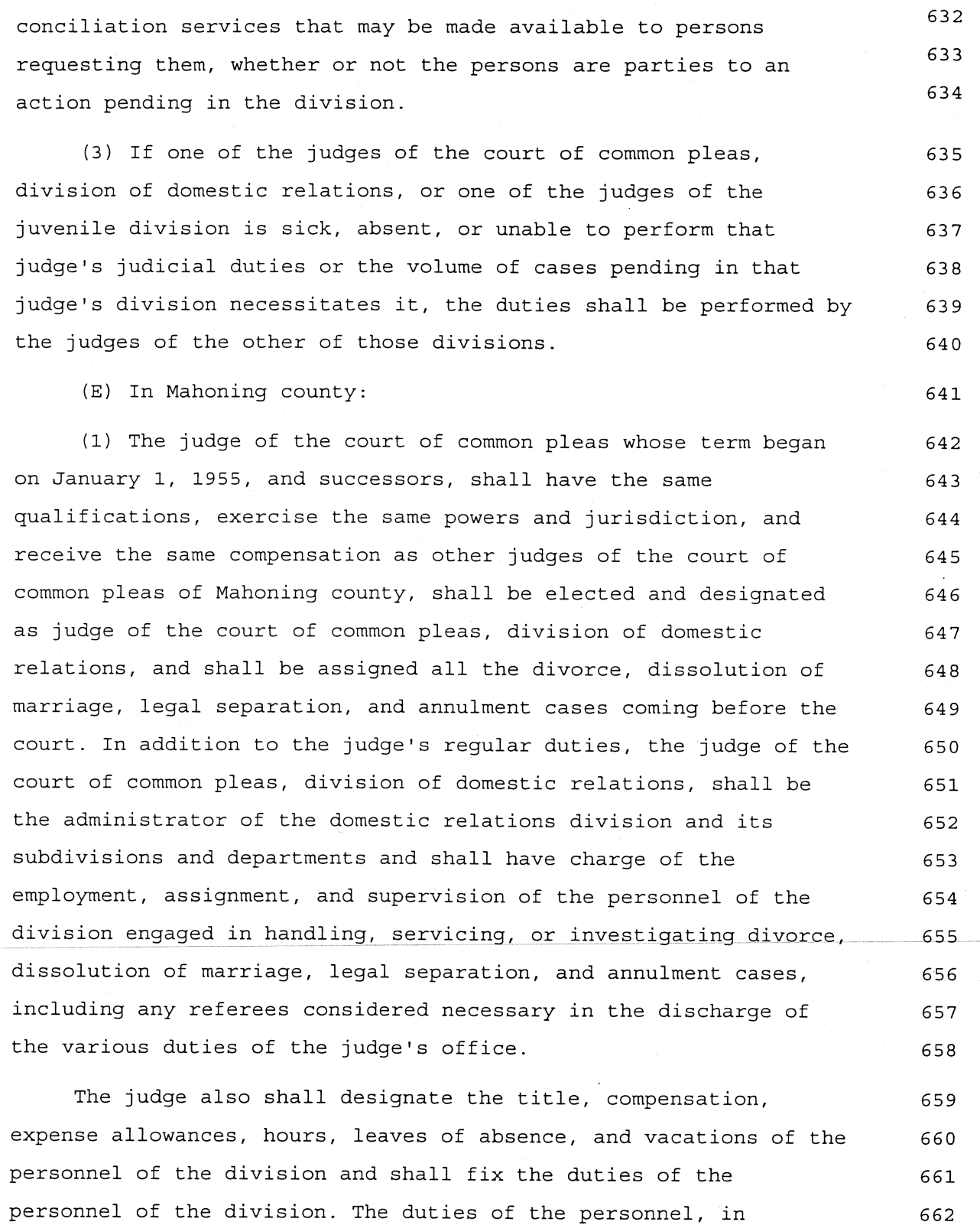

692

693

addition to other statutory duties, include the handling, 663 664 servicing, and investigation of divorce, dissolution of marriage, legal separation, and annulment cases and counseling and 665 666 conciliation services that may be made available to persons 667 requesting them, whether or not the persons are parties to an action pending in the division. 668 (2) The judge of the court of common pleas whose term began 669 on January 2, 1969, and successors, shall have the same 670 qualifications, exercise the same powers and jurisdiction, and 671 receive the same compensation as other judges of the court of 672 common pleas of Mahoning county, shall be elected and designated 673 as judge of the court of common pleas, juvenile division, and 674 shall be the juvenile judge as provided in Chapters 2151. and 675 2152. of the Revised Code, with the powers and jurisdictions 676 conferred by those chapters. In addition to the judge's regular 677 duties, the judge of the court of common pleas, juvenile division, 678 shall be the administrator of the juvenile division and its 679 subdivisions and departments and shall have charge of the 680 employment, assignment, and supervision of the personnel of the 681 division engaged in handling, servicing, or investigating juvenile 682 cases, including any referees considered necessary by the judge in 683 the discharge of the judge's various duties. 684 The judge also shall designate the title, compensation, 685 expense allowances, hours, leaves of absence, and vacation of the 686 personnel of the division and shall fix the duties of the 687 personnel of the division. The duties of the personnel, in 688 addition to other statutory duties, include the handling, 689 servicing, and investigation of juvenile cases and counseling and 690 conciliation services that may be made available to persons 691

requesting them, whether or not the persons are parties to an action pending in the division.

 $\ddot{\phantom{a}}$ 

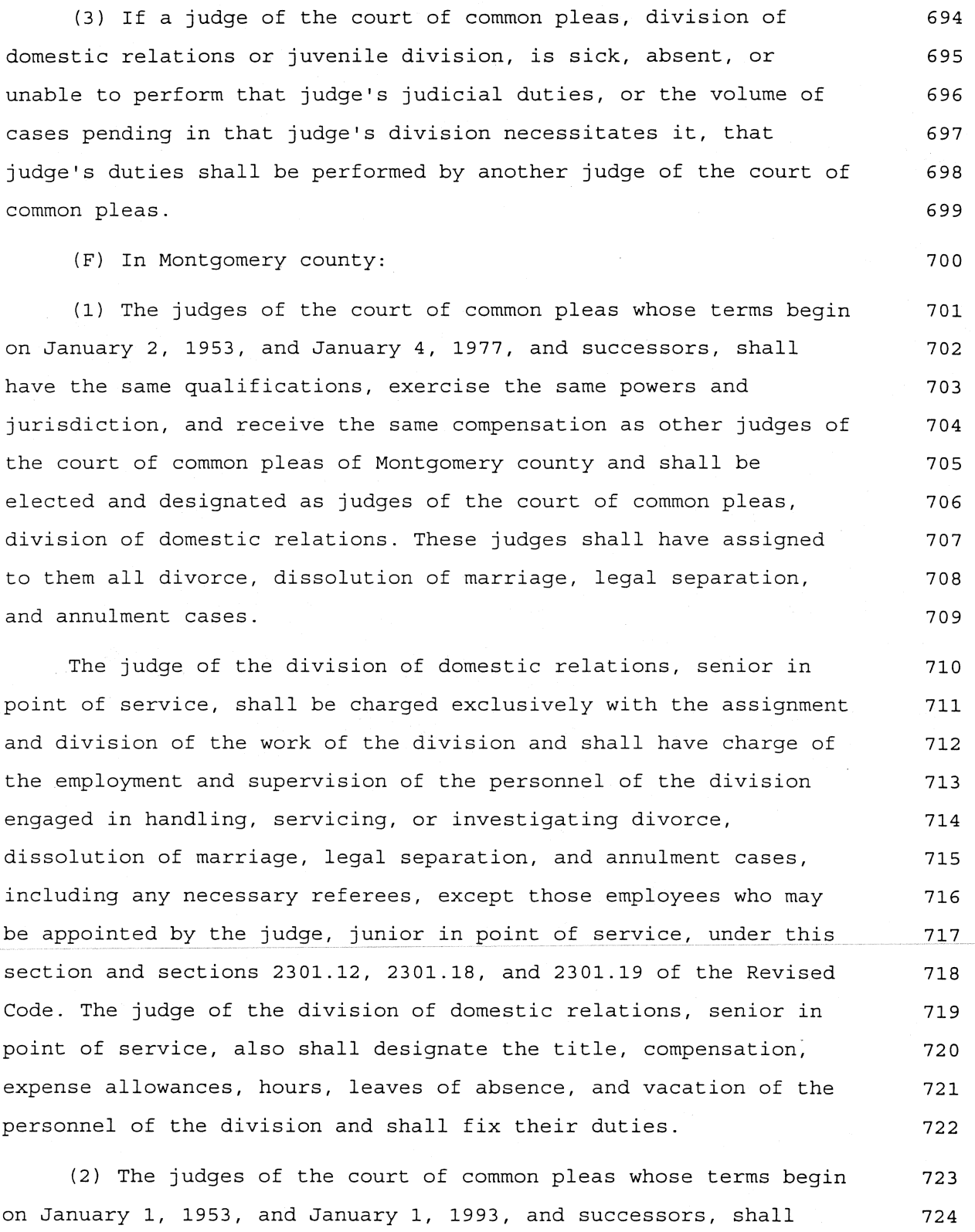

the and

the

its

The

and

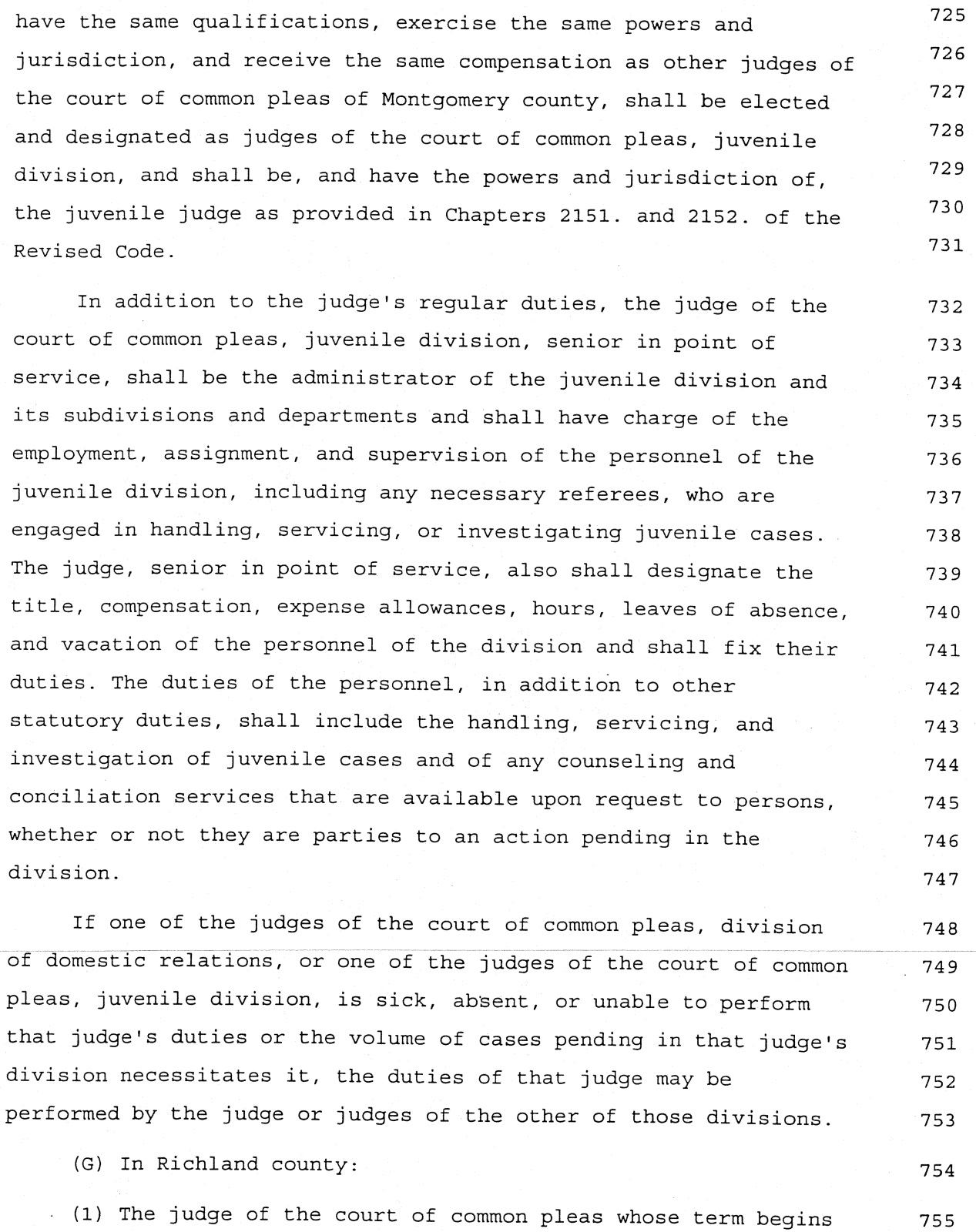

756 on January 1, 1957, and successors, shall have the same 757 qualifications, exercise the same powers and jurisdiction, and 758 receive the same compensation as the other judges of the court of 759 common pleas of Richland county and shall be elected and 760 designated as judge of the court of common pleas, division of 761 domestic relations. That judge shall be assigned and hear all 762 divorce, dissolution of marriage, legal separation, and annulment 763 cases, all domestic violence cases arising under section 3113.31 764 of the Revised Code, and all post-decree proceedings arising from 765 any case pertaining to any of those matters. The division of 766 domestic relations has concurrent jurisdiction with the juvenile 767 division of the court of common pleas of Richland county to 768 determine the care, custody, or control of any child not a ward of 769 another court of this state, and to hear and determine a request 770 for an order for the support of any child if the request is not 771 ancillary to an action for divorce, dissolution of marriage, 772 annulment, or legal separation, a criminal or civil action 773 involving an allegation of domestic violence, or an action for 774 support brought under Chapter 3115. of the Revised Code. Except in 775 cases that are subject to the exclusive original jurisdiction of 776 the juvenile court, the judge of the division of domestic 777 relations shall be assigned and hear all cases pertaining to 778 paternity or parentage, the care, custody, or control of children, 779 parenting time or visitation, child support, or the allocation of 780 parental rights and responsibilities for the care of children, all 781 proceedings arising under Chapter 3111. of the Revised Code, all 782 proceedings arising under the uniform interstate family support 783 act contained in Chapter 3115. of the Revised Code, and all 784 post-decree proceedings arising from any case pertaining to any of 785 those matters.

In addition to the judge's regular duties, the judge of the 786 court of common pleas, division of domestic relations, shall be 787

the administrator of the domestic relations division and its 788 789 subdivisions and departments. The judge shall have charge of the 790 employment, assignment, and supervision of the personnel of the domestic relations division, including any magistrates the judge 791 considers necessary for the discharge of the judge's duties. The 792 judge shall also designate the title, compensation, expense 793 allowances, hours, leaves of absence, vacation, and other 794 employment-related matters of the personnel of the division and 795 shall fix their duties. 796

(2) The judge of the court of common pleas whose term begins 797 on January 3, 2005, and successors, shall have the same 798 qualifications, exercise the same powers and jurisdiction, and 799 receive the same compensation as other judges of the court of 800 common pleas of Richland county, shall be elected and designated 801 as judge of the court of common pleas, juvenile division, and 802 shall be, and have the powers and jurisdiction of, the juvenile 803 judge as provided in Chapters 2151. and 2152. of the Revised Code. 804 Except in cases that are subject to the exclusive original 805 jurisdiction of the juvenile court, the judge of the juvenile 806 division shall not have jurisdiction or the power to hear, and 807 shall not be assigned, any case pertaining to paternity or 808 parentage, the care, custody, or control of children, parenting 809 time or visitation, child support, or the allocation of parental 810 rights and responsibilities for the care of children or any 811 post-decree proceeding arising from any case pertaining to any of 812 those matters. The judge of the juvenile division shall not have 813 jurisdiction or the power to hear, and shall not be assigned, any 814 proceeding under the uniform interstate family support act 815 contained in Chapter 3115. of the Revised Code. 816

In addition to the judge's regular duties, the judge of the 817 juvenile division shall be the administrator of the juvenile 818

Page 27

819 division and its subdivisions and departments. The judge shall 820 have charge of the employment, assignment, and supervision of the 821 personnel of the juvenile division who are engaged in handling, 822 servicing, or investigating juvenile cases, including any 823 magistrates whom the judge considers necessary for the discharge 824 of the judge's various duties.

The judge of the juvenile division also shall designate the 825 title, compensation, expense allowances, hours, leaves of absence, 826 and vacation of the personnel of the division and shall fix their 827 duties. The duties of the personnel, in addition to other 828 statutory duties, include the handling, servicing, and 829 investigation of juvenile cases and providing any counseling, 830 conciliation, and mediation services that the court makes 831 available to persons, whether or not the persons are parties to an 832 action pending in the court, who request the services. 833

(H) In Stark county, the judges of the court of common pleas 834 whose terms begin on January 1, 1953, January 2, 1959, and January 835 1, 1993, and successors, shall have the same qualifications, 836 exercise the same powers and jurisdiction, and receive the same 837 compensation as other judges of the court of common pleas of Stark 838 county and shall be elected and designated as judges of the court 839 of common pleas, division of domestic relations. They shall have 840 all the powers relating to juvenile courts, and all cases under 841 Chapters 2151. and 2152. of the Revised Code, all parentage 842 proceedings over which the juvenile court has jurisdiction, and 843 all divorce, dissolution of marriage, legal separation, and 844 annulment cases, except cases that are assigned to some other 845 judge of the court of common pleas for some special reason, shall 846 be assigned to the judges. 847

The judge of the division of domestic relations, second most 848 senior in point of service, shall have charge of the employment 849

### Page 29

865

850 and supervision of the personnel of the division engaged in 851 handling, servicing, or investigating divorce, dissolution of 852 marriage, legal separation, and annulment cases, and necessary 853 referees required for the judge's respective court.

The judge of the division of domestic relations, senior in 854 point of service, shall be charged exclusively with the 855 administration of sections 2151.13, 2151.16, 2151.17, and 2152.71 856 of the Revised Code and with the assignment and division of the 857 work of the division and the employment and supervision of all 858 other personnel of the division, including, but not limited to, 859 that judge's necessary referees, but excepting those employees who 860 may be appointed by the judge second most senior in point of 861 service. The senior judge further shall serve in every other 862 position in which the statutes permit or require a juvenile judge 863 to serve. 864

(I) In Summit county:

(1) The judges of the court of common pleas whose terms begin 866 on January 4, 1967, and January 6, 1993, and successors, shall 867 have the same qualifications, exercise the same powers and 868 jurisdiction, and receive the same compensation as other judges of 869 the court of common pleas of Summit county and shall be elected 870 and designated as judges of the court of common pleas, division of 871 domestic relations. The judges of the division of domestic 872 relations shall have assigned to them and hear all divorce, 873 dissolution of marriage, legal separation, and annulment cases 874 that come before the court. Except in cases that are subject to 875 the exclusive original jurisdiction of the juvenile court, the 876 judges of the division of domestic relations shall have assigned 877 to them and hear all cases pertaining to paternity, custody, 878 visitation, child support, or the allocation of parental rights 879 and responsibilities for the care of children and all post-decree 880

881 proceedings arising from any case pertaining to any of those 882 matters. The judges of the division of domestic relations shall 883 have assigned to them and hear all proceedings under the uniform 884 interstate family support act contained in Chapter 3115. of the 885 Revised Code.

The judge of the division of domestic relations, senior in 886 point of service, shall be the administrator of the domestic 887 relations division and its subdivisions and departments and shall 888 have charge of the employment, assignment, and supervision of the 889 personnel of the division, including any necessary referees, who 890 are engaged in handling, servicing, or investigating divorce, 891 dissolution of marriage, legal separation, and annulment cases. 892 That judge also shall designate the title, compensation, expense 893 allowances, hours, leaves of absence, and vacations of the 894 personnel of the division and shall fix their duties. The duties 895 of the personnel, in addition to other statutory duties, shall 896 include the handling, servicing, and investigation of divorce, 897 dissolution of marriage, legal separation, and annulment cases and 898 of any counseling and conciliation services that are available 899 upon request to all persons, whether or not they are parties to an 900 action pending in the division. 901

(2) The judge of the court of common pleas whose term begins 902 on January 1, 1955, and successors, shall have the same 903 qualifications, exercise the same powers and jurisdiction, and 904 receive the same compensation as other judges of the court of 905 common pleas of Summit county, shall be elected and designated as 906 judge of the court of common pleas, juvenile division, and shall 907 be, and have the powers and jurisdiction of, the juvenile judge as 908 provided in Chapters 2151. and 2152. of the Revised Code. Except 909 in cases that are subject to the exclusive original jurisdiction 910 of the juvenile court, the judge of the juvenile division shall 911

Page 30

912 not have jurisdiction or the power to hear, and shall not be assigned, any case pertaining to paternity, custody, visitation, 913 child support, or the allocation of parental rights and 914 responsibilities for the care of children or any post-decree 915 916 proceeding arising from any case pertaining to any of those 917 matters. The judge of the juvenile division shall not have jurisdiction or the power to hear, and shall not be assigned, any 918 proceeding under the uniform interstate family support act 919  $920$ contained in Chapter 3115. of the Revised Code.

The juvenile judge shall be the administrator of the juvenile 921 division and its subdivisions and departments and shall have 922 charge of the employment, assignment, and supervision of the 923 personnel of the juvenile division, including any necessary 924 referees, who are engaged in handling, servicing, or investigating 925 juvenile cases. The judge also shall designate the title, 926 compensation, expense allowances, hours, leaves of absence, and 927 vacation of the personnel of the division and shall fix their 928 duties. The duties of the personnel, in addition to other 929 statutory duties, shall include the handling, servicing, and 930 investigation of juvenile cases and of any counseling and 931 conciliation services that are available upon request to persons, 932 whether or not they are parties to an action pending in the 933 division. 934

(J) In Trumbull county, the judges of the court of common 935 pleas whose terms begin on January 1, 1953, and January 2, 1977, 936 and successors, shall have the same qualifications, exercise the 937 same powers and jurisdiction, and receive the same compensation as 938 other judges of the court of common pleas of Trumbull county and 939 shall be elected and designated as judges of the court of common 940 pleas, division of domestic relations. They shall have all the 941 powers relating to juvenile courts, and all cases under Chapters 942

943 2151. and 2152. of the Revised Code, all parentage proceedings 944 over which the juvenile court has jurisdiction, and all divorce, 945 dissolution of marriage, legal separation, and annulment cases 946 shall be assigned to them, except cases that for some special 947 reason are assigned to some other judge of the court of common 948 pleas.

(K) In Butler county:

(1) The judges of the court of common pleas whose terms begin 950 on January 1, 1957, and January 4, 1993, and successors, shall 951 have the same qualifications, exercise the same powers and 952 jurisdiction, and receive the same compensation as other judges of 953 the court of common pleas of Butler county and shall be elected 954 and designated as judges of the court of common pleas, division of 955 domestic relations. The judges of the division of domestic 956 relations shall have assigned to them all divorce, dissolution of 957 marriage, legal separation, and annulment cases coming before the 958 court, except in cases that for some special reason are assigned 959 to some other judge of the court of common pleas. The judge senior 960 in point of service shall be charged with the assignment and 961 division of the work of the division and with the employment and 962 supervision of all other personnel of the domestic relations 963 division. 964

The judge senior in point of service also shall designate the 965 title, compensation, expense allowances, hours, leaves of absence, 966 and vacations of the personnel of the division and shall fix their 967 duties. The duties of the personnel, in addition to other 968 statutory duties, shall include the handling, servicing, and 969 investigation of divorce, dissolution of marriage, legal 970 separation, and annulment cases and providing any counseling and 971 conciliation services that the division makes available to 972 persons, whether or not the persons are parties to an action 973

949

Page 33

974 pending in the division, who request the services. (2) The judges of the court of common pleas whose terms begin 975 on January 3, 1987, and January 2, 2003, and successors. shall 976 have the same qualifications, exercise the same powers and 977 jurisdiction, and receive the same compensation as other judges of 978 the court of common pleas of Butler county, shall be elected and 979 designated as judges of the court of common pleas, juvenile 980 division, and shall be the juvenile judges as provided in Chapters 981 2151. and 2152. of the Revised Code, with the powers and 982 jurisdictions conferred by those chapters. The judge of the court 983 of common pleas, juvenile division, who is senior in point of 984 service, shall be the administrator of the juvenile division and 985 its subdivisions and departments. The judge, senior in point of 986 service, shall have charge of the employment, assignment, and 987 supervision of the personnel of the juvenile division who are 988 engaged in handling, servicing, or investigating juvenile cases, 989 including any referees whom the judge considers necessary for the 990 discharge of the judge's various duties. 991 The judge, senior in point of service, also shall designate 992 the title, compensation, expense allowances, hours, leaves of 993 absence, and vacation of the personnel of the division and shall 994 fix their duties. The duties of the personnel, in addition to 995 other statutory duties, include the handling, servicing, and 996 investigation of juvenile cases and providing any counseling and 997 conciliation services that the division makes available to 998 persons, whether or not the persons are parties to an action 999 pending in the division, who request the services. 1000 (3) If a judge of the court of common pleas, division of 1001 domestic relations or juvenile division, is sick, absent, or 1002

unable to perform that judge's judicial duties or the volume of 1003 cases pending in the judge's division necessitates it, the duties 1004

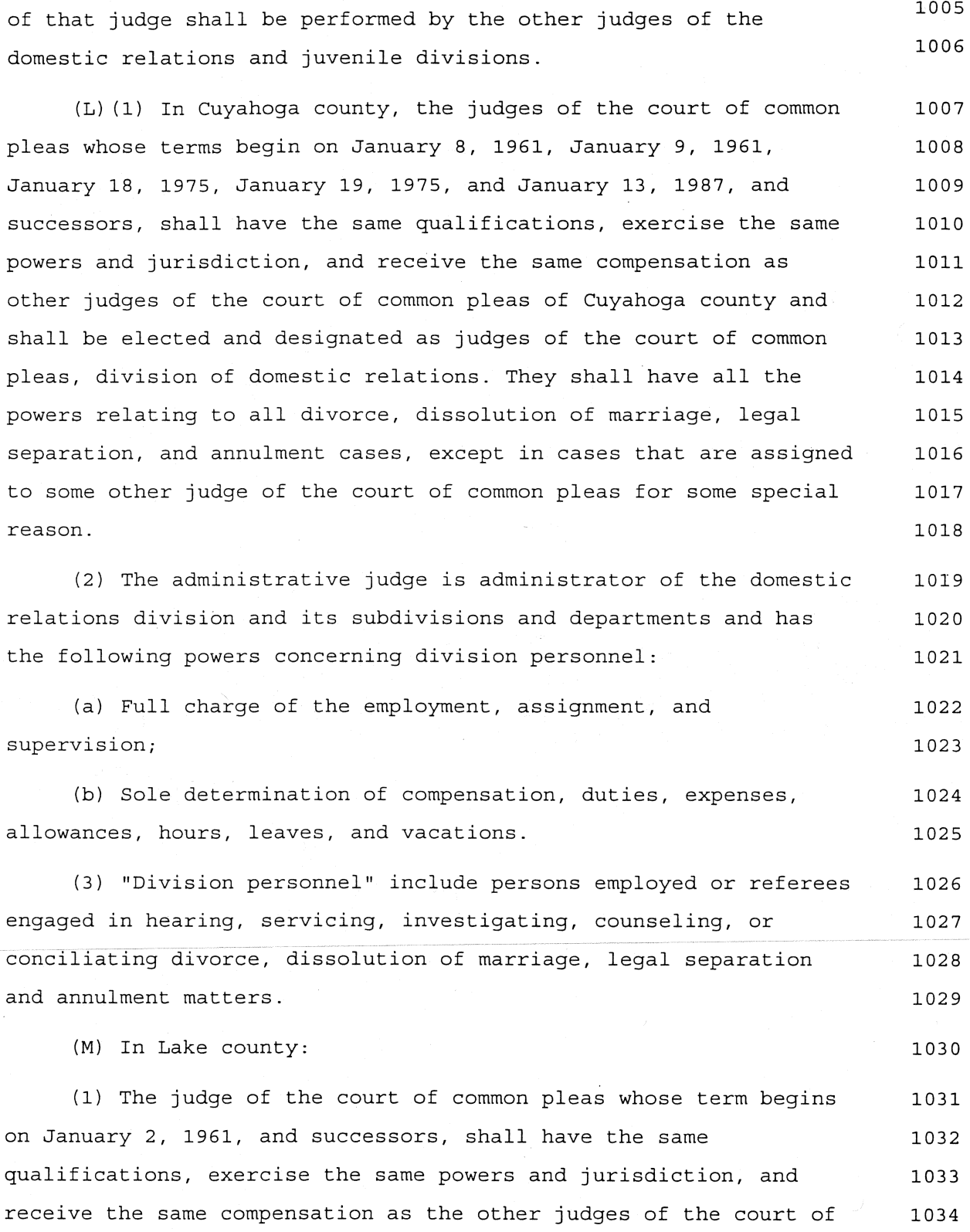

# Page 35

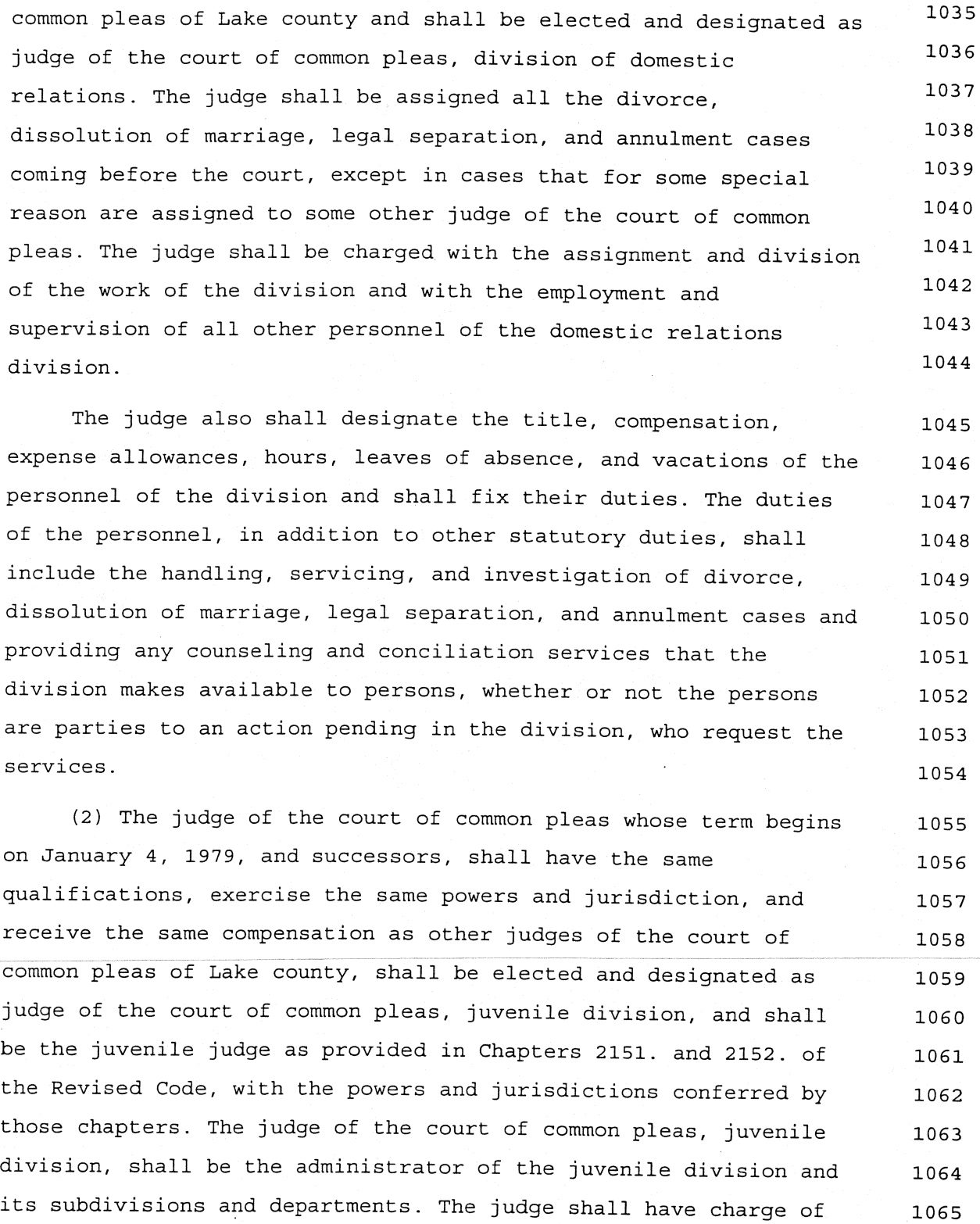

1066

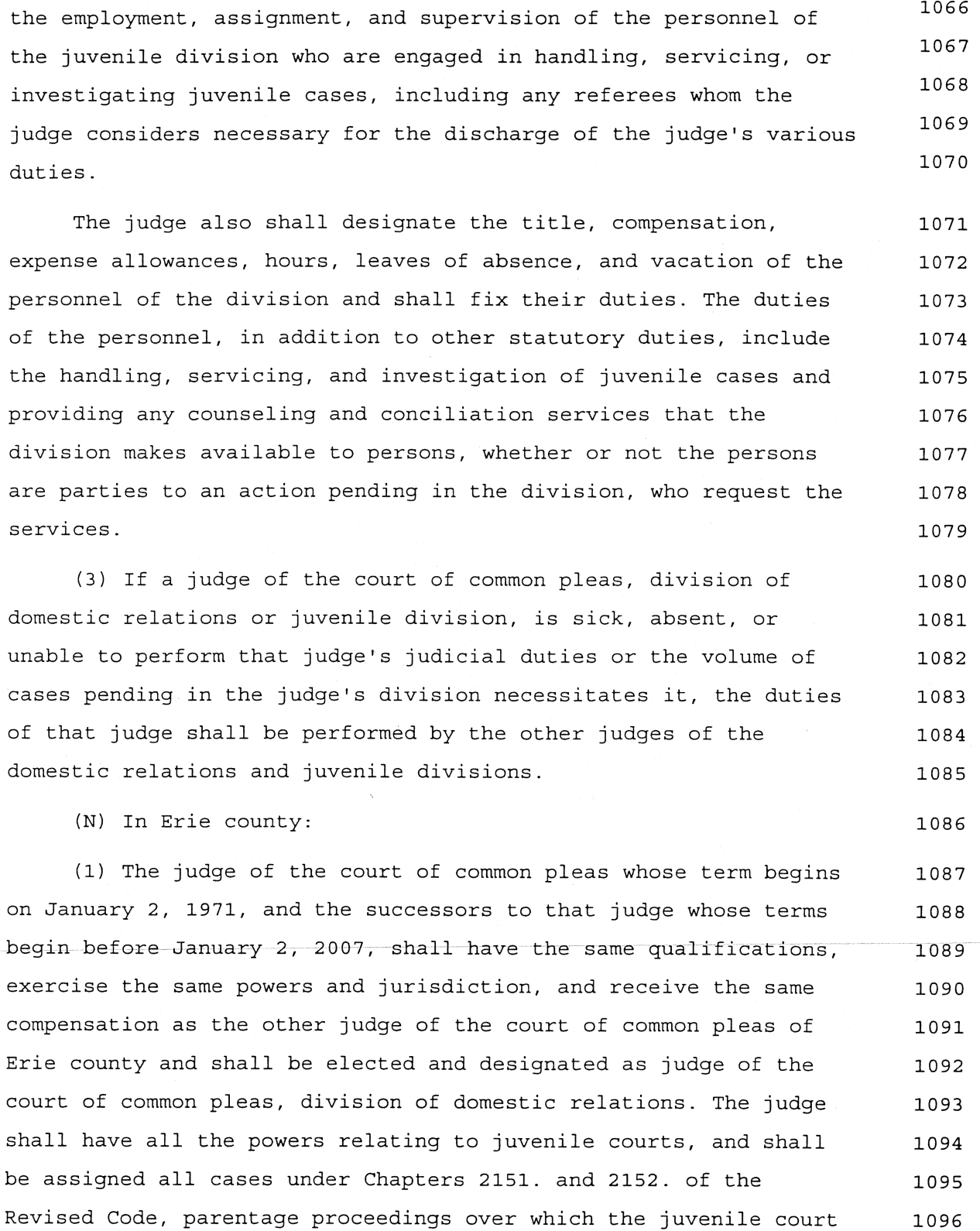

 $\Box$ 

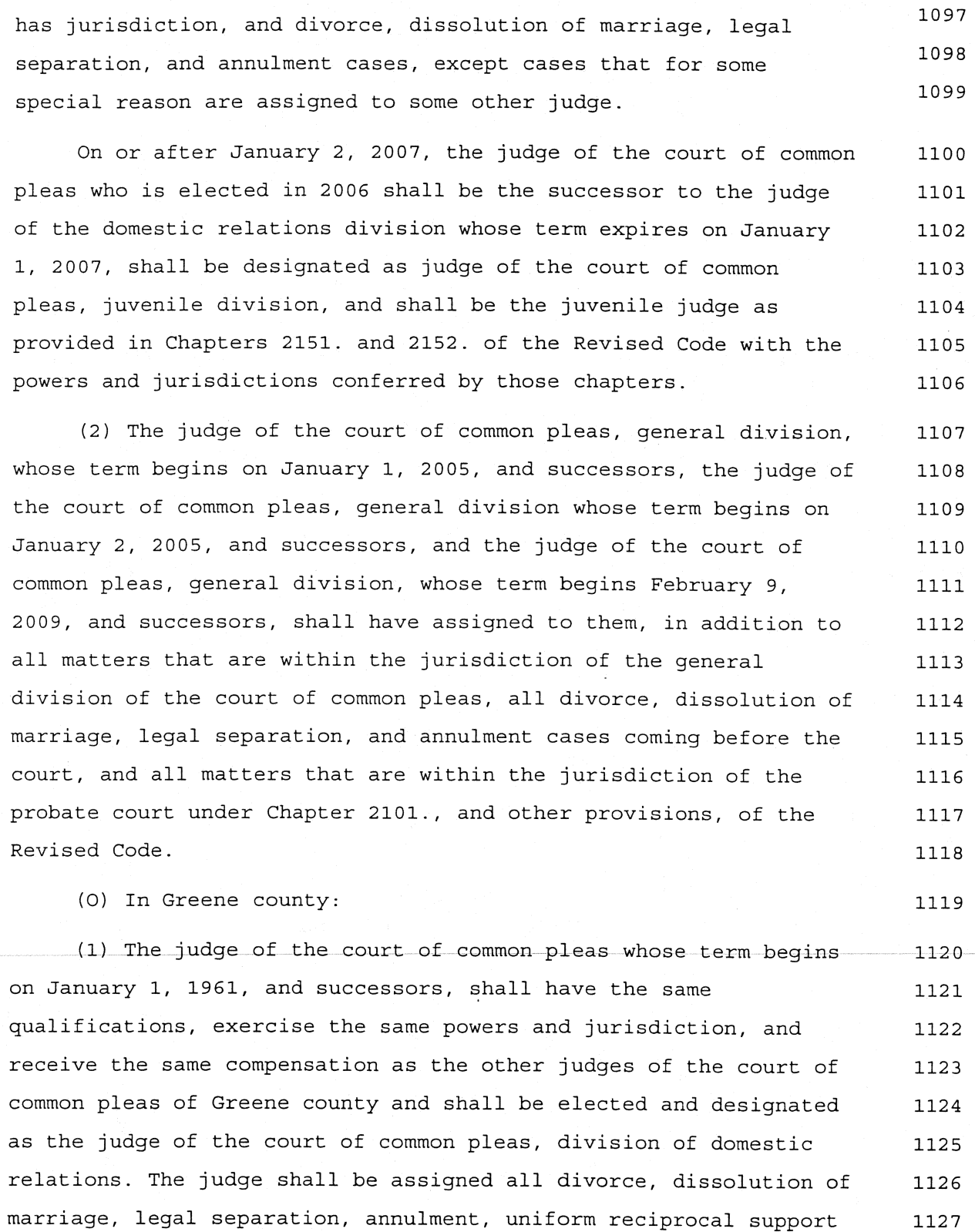

1158

1128 enforcement, and domestic violence cases and all other cases 1129 related to domestic relations, except cases that for some special 1130 reason are assigned to some other judge of the court of common 1131 pleas. The judge shall be charged with the assignment and division 1132 of the work of the division and with the employment and 1133 supervision of all other personnel of the division. The judge also 1134 shall designate the title, compensation, hours, leaves of absence, 1135 and vacations of the personnel of the division and shall fix their 1136 duties. The duties of the personnel of the division, in addition 1137 to other statutory duties, shall include the handling, servicing, 1138 and investigation of divorce, dissolution of marriage, legal 1139 separation, and annulment cases and the provision of counseling 1140 and conciliation services that the division considers necessary 1141 and makes available to persons who request the services, whether 1142 or not the persons are parties in an action pending in the 1143 division. The compensation for the personnel shall be paid from 1144 the overall court budget and shall be included in the 1145 appropriations for the existing judges of the general division of 1146 the court of common pleas. 1147 (2) The judge of the court of common pleas whose term begins 1148 on January 1, 1995, and successors, shall have the same 1149 qualifications, exercise the same powers and jurisdiction, and 1150 receive the same compensation as the other judges of the court of 1151 common pleas of Greene county, shall be elected and designated as 1152 judge of the court of common pleas, juvenile division, and, on or 1153 after January 1, 1995, shall be the juvenile judge as provided in 1154 Chapters 2151. and 2152. of the Revised Code with the powers and 1155 jurisdiction conferred by those chapters. The judge of the court 1156 of common pleas, juvenile division, shall be the administrator of 1157 the juvenile division and its subdivisions and departments. The

1159 judge shall have charge of the employment, assignment, and 1160 supervision of the personnel of the juvenile division who are 1161 engaged in handling, servicing, or investigating juvenile cases, 1162 including any referees whom the judge considers necessary for the 1163 discharge of the judge's various duties.

The judge also shall designate the title, compensation, 1164 expense allowances, hours, leaves of absence, and vacation of the 1165 personnel of the division and shall fix their duties. The duties 1166 of the personnel, in addition to other statutory duties, include 1167 the handling, servicing, and investigation of juvenile cases and 1168 providing any counseling and conciliation services that the court 1169 makes available to persons, whether or not the persons are parties 1170 to an action pending in the court, who request the services. 1171

(3) If one of the judges of the court of common pleas, 1172 general division, is sick, absent, or unable to perform that 1173 judge's judicial duties or the volume of cases pending in the 1174 general division necessitates it, the duties of that judge of the 1175 general division shall be performed by the judge of the division 1176 of domestic relations and the judge of the juvenile division. 1177

(P) In Portage county, the judge of the court of common 1178 pleas, whose term begins January 2, 1987, and successors, shall 1179 have the same qualifications, exercise the same powers and 1180 jurisdiction, and receive the same compensation as the other 1181 judges of the court of common pleas of Portage county and shall be 1182 elected and designated as judge of the court of common pleas, 1183 division of domestic relations. The judge shall be assigned all 1184 divorce, dissolution of marriage, legal separation, and annulment 1185 cases coming before the court, except in cases that for some 1186 special reason are assigned to some other judge of the court of 1187 common pleas. The judge shall be charged with the assignment and 1188 division of the work of the division and with the employment and 1189

1190 supervision of all other personnel of the domestic relations 1191 division. The judge also shall designate the title, compensation, 1192 expense allowances, hours, leaves of absence, and vacations of the 1193 personnel of the division and shall fix their duties. The duties 1194 of the personnel, in addition to other statutory duties, shall 1195 include the handling, servicing, and investigation of divorce, 1196 dissolution of marriage, legal separation, and annulment cases and 1197 providing any counseling and conciliation services that the 1198 division makes available to persons, whether or not the persons 1199 are parties to an action pending in the division, who request the 1200 services. 1201 (Q) In Clermont county, the judge of the court of common 1202 pleas, whose term begins January 2, 1987, and successors, shall 1203 have the same qualifications, exercise the same powers and 1204 jurisdiction, and receive the same compensation as the other 1205 judges of the court of common pleas of Clermont county and shall 1206 be elected and designated as judge of the court of common pleas, 1207 division of domestic relations. The judge shall be assigned all 1208 divorce, dissolution of marriage, legal separation, and annulment 1209 cases coming before the court, except in cases that for some 1210 special reason are assigned to some other judge of the court of 1211 common pleas. The judge shall be charged with the assignment and 1212 division of the work of the division and with the employment and 1213 supervision of all other personnel of the domestic relations 1214 division. 1215 The judge also shall designate the title, compensation, 1216 expense allowances, hours, leaves of absence, and vacations of the 1217 personnel of the division and shall fix their duties. The duties 1218 of the personnel, in addition to other statutory duties, shall 1219 include the handling, servicing, and investigation of divorce, 1220

1221 dissolution of marriage, legal separation, and annulment cases and 1222 providing any counseling and conciliation services that the 1223 division makes available to persons, whether or not the persons 1224 are parties to an action pending in the division, who request the 1225 services.

(R) In Warren county, the judge of the court of common pleas, 1226 whose term begins January 1, 1987, and successors, shall have the 1227 same qualifications, exercise the same powers and jurisdiction, 1228 and receive the same compensation as the other judges of the court 1229 of common pleas of Warren county and shall be elected and 1230 designated as judge of the court of common pleas, division of 1231 domestic relations. The judge shall be assigned all divorce, 1232 dissolution of marriage, legal separation, and annulment cases 1233 coming before the court, except in cases that for some special 1234 reason are assigned to some other judge of the court of common 1235 pleas. The judge shall be charged with the assignment and division 1236 of the work of the division and with the employment and 1237 supervision of all other personnel of the domestic relations 1238 division. 1239

The judge also shall designate the title, compensation, 1240 expense allowances, hours, leaves of absence, and vacations of the 1241 personnel of the division and shall fix their duties. The duties 1242 of the personnel, in addition to other statutory duties, shall 1243 include the handling, servicing, and investigation of divorce, 1244 dissolution of marriage, legal separation, and annulment cases and 1245 providing any counseling and conciliation services that the 1246 division makes available to persons, whether or not the persons 1247 are parties to an action pending in the division, who request the 1248 services. 1249

(S) In Licking county, the judges of the court of common 1250 pleas, whose terms begin on January 1, 1991, and January 1, 2005, 1251

### Page 42

1252 and successors, shall have the same qualifications, exercise the 1253 same powers and jurisdiction, and receive the same compensation as 1254 the other judges of the court of common pleas of Licking county 1255 and shall be elected and designated as judges of the court of 1256 common pleas, division of domestic relations. The judges shall be 1257 assigned all divorce, dissolution of marriage, legal separation, 1258 and annulment cases, all cases arising under Chapter 3111. of the 1259 Revised Code, all proceedings involving child support, the  $1260$ allocation of parental rights and responsibilities for the care of 1261 children and the designation for the children of a place of 1262 residence and legal custodian, parenting time, and visitation, and 1263 all post-decree proceedings and matters arising from those cases 1264 and proceedings, except in cases that for some special reason are 1265 assigned to another judge of the court of common pleas. The 1266 administrative judge of the division of domestic relations shall 1267 be charged with the assignment and division of the work of the 1268 division and with the employment and supervision of the personnel 1269 of the division.

The administrative judge of the division of domestic 1270 relations shall designate the title, compensation, expense 1271 allowances, hours, leaves of absence, and vacations of the 1272 personnel of the division and shall fix the duties of the 1273 personnel of the division. The duties of the personnel of the 1274 division, in addition to other statutory duties, shall include the 1275 handling, servicing, and investigation of divorce, dissolution of 1276 marriage, legal separation, and annulment cases, cases arising 1277 under Chapter 3111. of the Revised Code, and proceedings involving 1278 child support, the allocation of parental rights and 1279 responsibilities for the care of children and the designation for 1280 the children of a place of residence and legal custodian, 1281 parenting time, and visitation and providing any counseling and 1282 conciliation services that the division makes available to 1283

1284 persons, whether or not the persons are parties to an action 1285 pending in the division, who request the services.

(T) In Allen county, the judge of the court of common pleas, 1286 whose term begins January 1, 1993, and successors, shall have the 1287 same qualifications, exercise the same powers and jurisdiction, 1288 and receive the same compensation as the other judges of the court 1289 of common pleas of Allen county and shall be elected and 1290 designated as judge of the court of common pleas, division of 1291 domestic relations. The judge shall be assigned all divorce, 1292 dissolution of marriage, legal separation, and annulment cases, 1293 all cases arising under Chapter 3111. of the Revised Code, all 1294 proceedings involving child support, the allocation of parental 1295 rights and responsibilities for the care of children and the 1296 designation for the children of a place of residence and legal 1297 custodian, parenting time, and visitation, and all post-decree 1298 proceedings and matters arising from those cases and proceedings, 1299 except in cases that for some special reason are assigned to 1300 another judge of the court of common pleas. The judge shall be 1301 charged with the assignment and division of the work of the 1302 division and with the employment and supervision of the personnel 1303 of the division. 1304

The judge shall designate the title, compensation, expense 1305 allowances, hours, leaves of absence, and vacations of the 1306 personnel of the division and shall fix the duties of the 1307 personnel of the division. The duties of the personnel of the 1308 division, in addition to other statutory duties, shall include the 1309 handling, servicing, and investigation of divorce, dissolution of 1310 marriage, legal separation, and annulment cases, cases arising 1311 under Chapter 3111. of the Revised Code, and proceedings involving 1312 child support, the allocation of parental rights and 1313 responsibilities for the care of children and the designation for 1314

Page 44

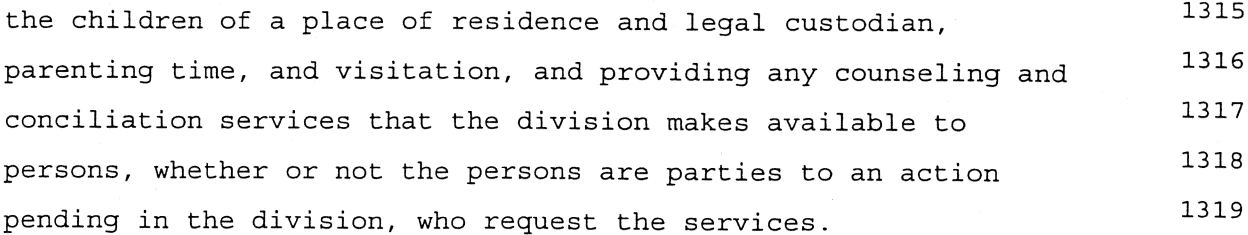

(U) In Medina county, the judge of the court of common pleas 1320 whose term begins January 1, 1995, and successors, shall have the 1321 same qualifications, exercise the same powers and jurisdiction, 1322 and receive the same compensation as other judges of the court of 1323 common pleas of Medina county and shall be elected and designated 1324 as judge of the court of common pleas, division of domestic 1325 relations. The judge shall be assigned all divorce, dissolution of 1326 marriage, legal separation, and annulment cases, all cases arising 1327 under Chapter 3111. of the Revised Code, all proceedings involving 1328 child support, the allocation of parental rights and 1329 responsibilities for the care of children and the designation for 1330 the children of a place of residence and legal custodian, 1331 parenting time, and visitation, and all post-decree proceedings 1332 and matters arising from those cases and proceedings, except in 1333 cases that for some special reason are assigned to another judge 1334 of the court of common pleas. The judge shall be charged with the 1335 assignment and division of the work of the division and with the 1336 employment and supervision of the personnel of the division. 1337

The judge shall designate the title, compensation, expense 1338 allowances, hours, leaves of absence, and vacations of the 1339 personnel of the division and shall fix the duties of the 1340 personnel of the division. The duties of the personnel, in 1341 addition to other statutory duties, include the handling, 1342 servicing, and investigation of divorce, dissolution of marriage, 1343 legal separation, and annulment cases, cases arising under Chapter 1344 3111. of the Revised Code, and proceedings involving child 1345

1377

1346 support, the allocation of parental rights and responsibilities 1347 for the care of children and the designation for the children of a 1348 place of residence and legal custodian, parenting time, and 1349 visitation, and providing counseling and conciliation services 1350 that the division makes available to persons, whether or not the 1351 persons are parties to an action pending in the division, who 1352 request the services. (V) In Fairfield county, the judge of the court of common 1353 pleas whose term begins January 2, 1995, and successors, shall 1354 have the same qualifications, exercise the same powers and 1355 jurisdiction, and receive the same compensation as the other 1356 judges of the court of common pleas of Fairfield county and shall 1357 be elected and designated as judge of the court of common pleas, 1358 division of domestic relations. The judge shall be assigned all 1359 divorce, dissolution of marriage, legal separation, and annulment 1360 cases, all cases arising under Chapter 3111. of the Revised Code, 1361 all proceedings involving child support, the allocation of 1362 parental rights and responsibilities for the care of children and 1363 the designation for the children of a place of residence and legal 1364 custodian, parenting time, and visitation, and all post-decree 1365 proceedings and matters arising from those cases and proceedings, 1366 except in cases that for some special reason are assigned to 1367 another judge of the court of common pleas. The judge also has 1368 concurrent jurisdiction with the probate-juvenile division of the 1369 court of common pleas of Fairfield county with respect to and may 1370 hear cases to determine the custody of a child, as defined in 1371 section 2151.011 of the Revised Code, who is not the ward of 1372 another court of this state, cases that are commenced by a parent, 1373 guardian, or custodian of a child, as defined in section 2151.011 1374 of the Revised Code, to obtain an order requiring a parent of the 1375 child to pay child support for that child when the request for 1376 that order is not ancillary to an action for divorce, dissolution

1408

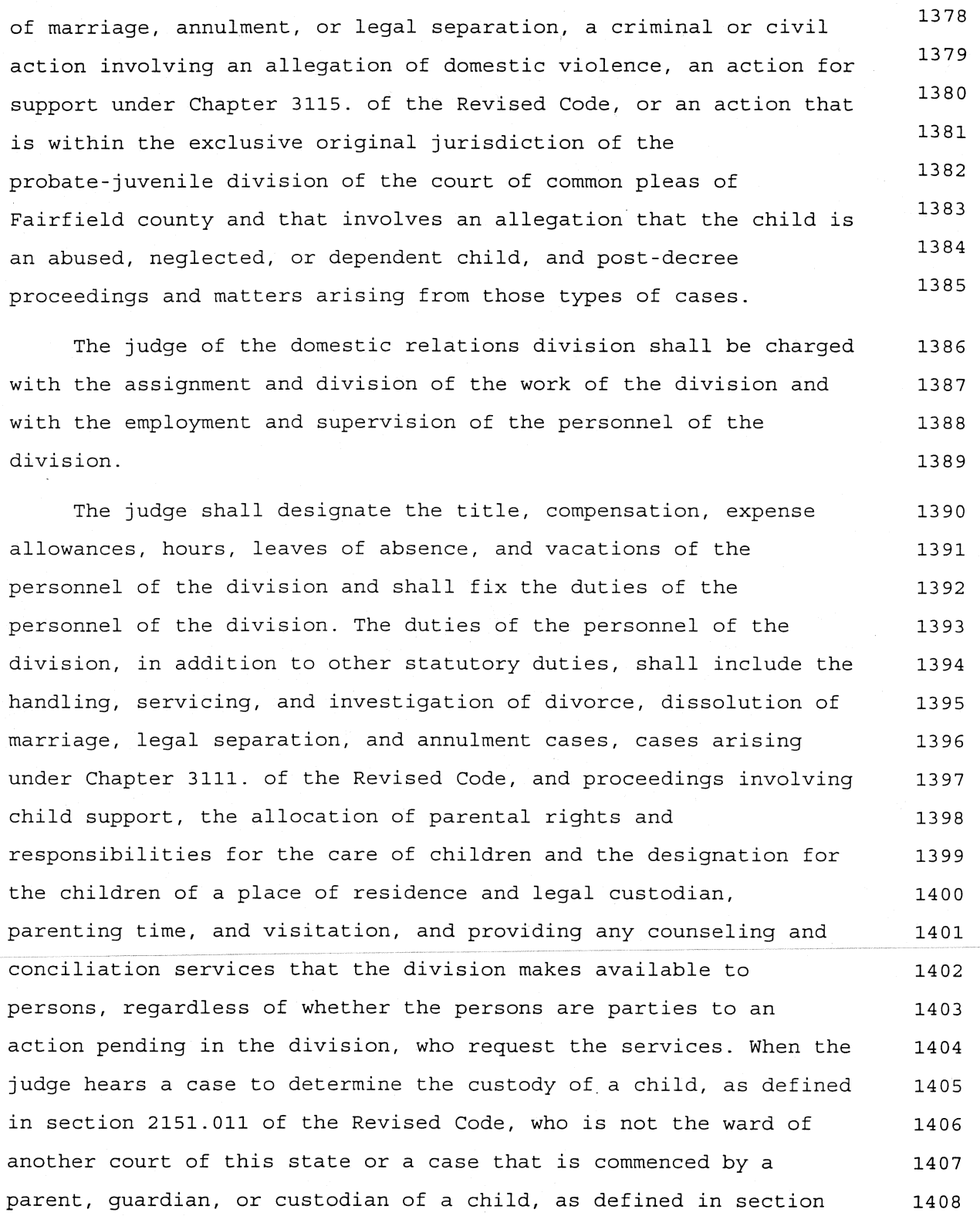

 $\overline{a}$ 

1409 2151.011 of the Revised Code, to obtain an order requiring a 1410 parent of the child to pay child support for that child when the 1411 request for that order is not ancillary to an action for divorce. 1412 dissolution of marriage, annulment, or legal separation, a 1413 criminal or civil action involving an allegation of domestic 1414 violence, an action for support under Chapter 3115. of the Revised 1415 Code, or an action that is within the exclusive original 1416 jurisdiction of the probate-juvenile division of the court of 1417 common pleas of Fairfield county and that involves an allegation 1418 that the child is an abused, neglected, or dependent child, the 1419 duties of the personnel of the domestic relations division also 1420 include the handling, servicing, and investigation of those types 1421 of cases

(W) (1) In Clark county, the judge of the court of common 1422 pleas whose term begins on January 2, 1995, and successors, shall 1423 have the same qualifications, exercise the same powers and 1424 jurisdiction, and receive the same compensation as other judges of 1425 the court of common pleas of Clark county and shall be elected and 1426 designated as judge of the court of common pleas, domestic 1427 relations division. The judge shall have all the powers relating 1428 to juvenile courts, and all cases under Chapters 2151. and 2152. 1429 of the Revised Code and all parentage proceedings under Chapter 1430 3111. of the Revised Code over which the juvenile court has 1431 jurisdiction shall be assigned to the judge of the division of 1432 domestic relations. All divorce, dissolution of marriage, legal 1433 separation, annulment, uniform reciprocal support enforcement, and 1434 other cases related to domestic relations shall be assigned to the 1435 domestic relations division, and the presiding judge of the court 1436 of common pleas shall assign the cases to the judge of the 1437 domestic relations division and the judges of the general 1438 division. 1439

(2) In addition to the judge's regular duties, the judge of 1440 the division of domestic relations shall serve on the children 1441 services board and the county advisory board. 1442 (3) If the judge of the court of common pleas of Clark 1443 county, division of domestic relations, is sick, absent, or unable 1444 to perform that judge's judicial duties or if the presiding judge 1445 of the court of common pleas of Clark county determines that the 1446 volume of cases pending in the division of domestic relations 1447 necessitates it, the duties of the judge of the division of 1448 domestic relations shall be performed by the judges of the general 1449 division or probate division of the court of common pleas of Clark 1450 county, as assigned for that purpose by the presiding judge of 1451 that court, and the judges so assigned shall act in conjunction 1452 with the judge of the division of domestic relations of that 1453 court. 1454 (X) In Scioto county, the judge of the court of common pleas 1455 whose term begins January 2, 1995, and successors, shall have the 1456 same qualifications, exercise the same powers and jurisdiction, 1457

and receive the same compensation as other judges of the court of 1458 common pleas of Scioto county and shall be elected and designated 1459 as judge of the court of common pleas, division of domestic 1460 relations. The judge shall be assigned all divorce, dissolution of 1461 marriage, legal separation, and annulment cases, all cases arising 1462 under Chapter 3111. of the Revised Code, all proceedings involving 1463 child support, the allocation of parental rights and 1464 responsibilities for the care of children and the designation for 1465 the children of a place of residence and legal custodian, 1466 parenting time, visitation, and all post-decree proceedings and 1467 matters arising from those cases and proceedings, except in cases 1468 that for some special reason are assigned to another judge of the 1469 court of common pleas. The judge shall be charged with the 1470

1501

1471 assignment and division of the work of the division and with the 1472 employment and supervision of the personnel of the division. The judge shall designate the title, compensation, expense 1473 allowances, hours, leaves of absence, and vacations of the 1474 personnel of the division and shall fix the duties of the 1475 personnel of the division. The duties of the personnel, in 1476 addition to other statutory duties, include the handling, 1477 servicing, and investigation of divorce, dissolution of marriage, 1478 legal separation, and annulment cases, cases arising under Chapter 1479 3111. of the Revised Code, and proceedings involving child 1480 support, the allocation of parental rights and responsibilities 1481 for the care of children and the designation for the children of a 1482 place of residence and legal custodian, parenting time, and 1483 visitation, and providing counseling and conciliation services 1484 that the division makes available to persons, whether or not the 1485 persons are parties to an action pending in the division, who 1486 request the services. 1487 (Y) In Auglaize county, the judge of the probate and juvenile 1488 divisions of the Auglaize county court of common pleas also shall 1489 be the administrative judge of the domestic relations division of 1490 the court and shall be assigned all divorce, dissolution of 1491 marriage, legal separation, and annulment cases coming before the 1492 court. The judge shall have all powers as administrator of the 1493 domestic relations division and shall have charge of the personnel 1494 engaged in handling, servicing, or investigating divorce, 1495 dissolution of marriage, legal separation, and annulment cases, 1496 including any referees considered necessary for the discharge of 1497 the judge's various duties. 1498 (Z) (1) In Marion county, the judge of the court of common 1499 pleas whose term begins on February 9, 1999, and the successors to 1500 that judge, shall have the same qualifications, exercise the same

1502 powers and jurisdiction, and receive the same compensation as the 1503 other judges of the court of common pleas of Marion county and 1504 shall be elected and designated as judge of the court of common 1505 pleas, domestic relations-juvenile-probate division. Except as 1506 otherwise specified in this division, that judge, and the 1507 successors to that judge, shall have all the powers relating to 1508 juvenile courts, and all cases under Chapters 2151. and 2152. of 1509 the Revised Code, all cases arising under Chapter 3111. of the 1510 Revised Code, all divorce, dissolution of marriage, legal 1511 separation, and annulment cases, all proceedings involving child 1512 support, the allocation of parental rights and responsibilities 1513 for the care of children and the designation for the children of a 1514 place of residence and legal custodian, parenting time, and 1515 visitation, and all post-decree proceedings and matters arising 1516 from those cases and proceedings shall be assigned to that judge 1517 and the successors to that judge. Except as provided in division 1518 (Z) (2) of this section and notwithstanding any other provision of 1519 any section of the Revised Code, on and after February 9, 2003, 1520 the judge of the court of common pleas of Marion county whose term 1521 begins on February 9, 1999, and the successors to that judge, 1522 shall have all the powers relating to the probate division of the 1523 court of common pleas of Marion county in addition to the powers 1524 previously specified in this division, and shall exercise 1525 concurrent jurisdiction with the judge of the probate division of 1526 that court over all matters that are within the jurisdiction of 1527 the probate division of that court under Chapter 2101., and other 1528 provisions, of the Revised Code in addition to the jurisdiction of 1529 the domestic relations-juvenile-probate division of that court 1530 otherwise specified in division (Z) (1) of this section.

(2) The judge of the domestic relations-juvenile-probate 1531 division of the court of common pleas of Marion county or the 1532 judge of the probate division of the court of common pleas of 1533

1534 Marion county, whichever of those judges is senior in total length 1535 of service on the court of common pleas of Marion county, 1536 regardless of the division or divisions of service, shall serve as 1537 the clerk of the probate division of the court of common pleas of 1538 Marion county.

(3) On and after February 9, 2003, all references in law to 1539 "the probate court," "the probate judge," "the juvenile court," or 1540 "the judge of the juvenile court" shall be construed, with respect 1541 to Marion county, as being references to both "the probate 1542 division" and "the domestic relations-juvenile-probate division" 1543 and as being references to both "the judge of the probate 1544 division" and "the judge of the domestic relations-1545 juvenile-probate division." On and after February 9, 2003, all 1546 references in law to "the clerk of the probate court" shall be 1547 construed, with respect to Marion county, as being references to 1548 the judge who is serving pursuant to division (Z) (2) of this 1549 section as the clerk of the probate division of the court of 1550 common pleas of Marion county. 1551

(AA) In Muskingum county, the judge of the court of common 1552 pleas whose term begins on January 2, 2003, and successors, shall 1553 have the same qualifications, exercise the same powers and 1554 jurisdiction, and receive the same compensation as the other 1555 judges of the court of common pleas of Muskingum county and shall 1556 be elected and designated as the judge of the court of common 1557 pleas, division of domestic relations. The judge shall be assigned 1558 all divorce, dissolution of marriage, legal separation, and 1559 annulment cases, all cases arising under Chapter 3111. of the 1560 Revised Code, all proceedings involving child support, the 1561 allocation of parental rights and responsibilities for the care of 1562 children and the designation for the children of a place of 1563 residence and legal custodian, parenting time, and visitation, and 1564

Page 51

1565 all post-decree proceedings and matters arising from those cases 1566 and proceedings, except in cases that for some special reason are 1567 assigned to another judge of the court of common pleas. The judge 1568 shall be charged with the assignment and division of the work of 1569 the division and with the employment and supervision of the 1570 personnel of the division.

The judge shall designate the title, compensation, expense 1571 allowances, hours, leaves of absence, and vacations of the 1572 personnel of the division and shall fix the duties of the 1573 personnel of the division. The duties of the personnel of the 1574 division, in addition to other statutory duties, shall include the 1575 handling, servicing, and investigation of divorce, dissolution of 1576 marriage, legal separation, and annulment cases, cases arising 1577 under Chapter 3111. of the Revised Code, and proceedings involving 1578 child support, the allocation of parental rights and 1579 responsibilities for the care of children and the designation for 1580 the children of a place of residence and legal custodian, 1581 parenting time, and visitation and providing any counseling and 1582 conciliation services that the division makes available to 1583 persons, whether or not the persons are parties to an action 1584 pending in the division, who request the services. 1585

(BB) In Henry county, the judge of the court of common pleas 1586 whose term begins on January 1, 2005, and successors, shall have 1587 the same qualifications, exercise the same powers and 1588 jurisdiction, and receive the same compensation as the other judge 1589 of the court of common pleas of Henry county and shall be elected 1590 and designated as the judge of the court of common pleas, division 1591 of domestic relations. The judge shall have all of the powers 1592 relating to juvenile courts, and all cases under Chapter 2151. or 1593 2152. of the Revised Code, all parentage proceedings arising under 1594 Chapter 3111. of the Revised Code over which the juvenile court 1595

Page 52

1596 has jurisdiction, all divorce, dissolution of marriage, legal 1597 separation, and annulment cases, all proceedings involving child 1598 support, the allocation of parental rights and responsibilities 1599 for the care of children and the designation for the children of a 1600 place of residence and legal custodian, parenting time, and 1601 visitation, and all post-decree proceedings and matters arising 1602 from those cases and proceedings shall be assigned to that judge, 1603 except in cases that for some special reason are assigned to the 1604 other judge of the court of common pleas.

(CC) (1) In Logan county, the judge of the court of common 1605 pleas whose term begins January 2, 2005, and the successors to 1606 that judge, shall have the same qualifications, exercise the same 1607 powers and jurisdiction, and receive the same compensation as the 1608 other judges of the court of common pleas of Logan county and 1609 shall be elected and designated as judge of the court of common 1610 pleas, domestic relations-juvenile-probate division. Except as 1611 otherwise specified in this division, that judge, and the 1612 successors to that judge, shall have all the powers relating to 1613 juvenile courts, and all cases under Chapters 2151. and 2152. of 1614 the Revised Code, all cases arising under Chapter 3111. of the 1615 Revised Code, all divorce, dissolution of marriage, legal 1616 separation, and annulment cases, all proceedings involving child 1617 support, the allocation of parental rights and responsibilities 1618 for the care of children and designation for the children of a 1619 place of residence and legal custodian, parenting time, and 1620 visitation, and all post-decree proceedings and matters arising 1621 from those cases and proceedings shall be assigned to that judge 1622 and the successors to that judge. Notwithstanding any other 1623 provision of any section of the Revised Code, on and after January 1624 2, 2005, the judge of the court of common pleas of Logan county 1625 whose term begins on January 2, 2005, and the successors to that 1626 judge, shall have all the powers relating to the probate division 1627
## 128HB1-HC2150

1628 of the court of common pleas of Logan county in addition to the 1629 powers previously specified in this division and shall exercise 1630 concurrent jurisdiction with the judge of the probate division of 1631 that court over all matters that are within the jurisdiction of 1632 the probate division of that court under Chapter 2101., and other 1633 provisions, of the Revised Code in addition to the jurisdiction of 1634 the domestic relations-juvenile-probate division of that court 1635 otherwise specified in division (CC) (1) of this section.

(2) The judge of the domestic relations-juvenile-probate 1636 division of the court of common pleas of Logan county or the 1637 probate judge of the court of common pleas of Logan county who is 1638 elected as the administrative judge of the probate division of the 1639 court of common pleas of Logan county pursuant to Rule 4 of the 1640 Rules of Superintendence shall be the clerk of the probate 1641 division and juvenile division of the court of common pleas of 1642 Logan county. The clerk of the court of common pleas who is 1643 elected pursuant to section 2303.01 of the Revised Code shall keep 1644 all of the journals, records, books, papers, and files pertaining 1645 to the domestic relations cases. 1646

(3) On and after January 2, 2005, all references in law to 1647 "the probate court," "the probate judge," "the juvenile court," or 1648 "the judge of the juvenile court" shall be construed, with respect 1649 to Logan county, as being references to both "the probate 1650 division" and the "domestic relations-juvenile-probate division" 1651 and as being references to both "the judge of the probate 1652 division" and the "judge of the domestic 1653 relations-juvenile-probate division." On and after January 2, 1654 2005, all references in law to "the clerk of the probate court" 1655 shall be construed, with respect to Logan county, as being 1656 references to the judge who is serving pursuant to division 1657 (CC) (2) of this section as the clerk of the probate division of 1658

the court of common pleas of Logan county.

1659

(DD) (1) In Champaign county, the judge of the court of common 1660 pleas whose term begins February 9, 2003, and the judge of the 1661 court of common pleas whose term begins February 10, 2009, and the 1662 successors to those judges, shall have the same qualifications, 1663 exercise the same powers and jurisdiction, and receive the same 1664 compensation as the other judges of the court of common pleas of 1665 Champaign county and shall be elected and designated as judges of 1666 the court of common pleas, domestic relations-juvenile-probate 1667 division. Except as otherwise specified in this division, those 1668 judges, and the successors to those judges, shall have all the 1669 powers relating to juvenile courts, and all cases under Chapters 1670 2151. and 2152. of the Revised Code, all cases arising under 1671 Chapter 3111. of the Revised Code, all divorce, dissolution of 1672 marriage, legal separation, and annulment cases, all proceedings 1673 involving child support, the allocation of parental rights and 1674 responsibilities for the care of children and the designation for 1675 the children of a place of residence and legal custodian. 1676 parenting time, and visitation, and all post-decree proceedings 1677 and matters arising from those cases and proceedings shall be 1678 assigned to those judges and the successors to those judges. 1679 Notwithstanding any other provision of any section of the Revised 1680 Code, on and after February 9, 2009, the judges designated by this 1681 division as judges of the court of common pleas of Champaign 1682 county, domestic relations-juvenile-probate division, and the 1683 successors to those judges, shall have all the powers relating to 1684 probate courts in addition to the powers previously specified in 1685 this division and shall exercise jurisdiction over all matters 1686 that are within the jurisdiction of probate courts under Chapter 1687 2101., and other provisions, of the Revised Code in addition to 1688 the jurisdiction of the domestic relations-juvenile-probate 1689 division otherwise specified in division (DD) (1) of this section. 1690

## 128HB1-HC2150

(2) On and after February 9, 2009, all references in law to 1691 "the probate court," "the probate judge," "the juvenile court," or 1692 "the judge of the juvenile court" shall be construed with respect 1693 to Champaign county as being references to the "domestic 1694 relations-juvenile-probate division" and as being references to 1695 the "judge of the domestic relations-juvenile-probate division." 1696 On and after February 9, 2009, all references in law to "the clerk 1697 of the probate court" shall be construed with respect to Champaign 1698 county as being references to the judge who is serving pursuant to 1699 Rule 4 of the Rules of Superintendence for the Courts of Ohio as 1700 the administrative judge of the court of common pleas, domestic 1701 relations-juvenile-probate division. 1702

(EE) If a judge of the court of common pleas, division of 1703 domestic relations, or juvenile judge, of any of the counties 1704 mentioned in this section is sick, absent, or unable to perform 1705 that judge's judicial duties or the volume of cases pending in the 1706 judge's division necessitates it, the duties of that judge shall 1707 be performed by another judge of the court of common pleas of that 1708 county, assigned for that purpose by the presiding judge of the 1709 court of common pleas of that county to act in place of or in 1710 conjunction with that judge, as the case may require." 1711

In line 98901, after "1901.31," insert "2101.01,"; after 1712 "2151.011," insert "2301.02, 2301.03," 1713

Between lines 111754 and 111755, insert: 1714

"Section 721. . (A) In Lorain County, all proceedings that 1715 are within the jurisdiction of the Probate Court under Chapter 1716 2101. and other provisions of the Revised Code that are pending 1717 before a judge of the Domestic Relations Division of the Lorain 1718 County Court of Common Pleas on the effective date of this act 1719 shall remain with that judge of the Domestic Relations Division of 1720 the Lorain County Court of Common Pleas. All proceedings that are 1721

## 128HB1-HC2150

within the jurisdiction of the Domestic Relations Division of the 1722 Lorain County Court of Common Pleas under Chapter 2301. and other 1723 provisions of the Revised Code that are pending before the probate 1724 judge of the Lorain County Probate Court on September 29, 2009, 1725 shall remain with that probate judge of the Lorain County Probate 1726 Court. 1727

(B) The successors to the judge of the Lorain County Court of 1728 Common Pleas who was elected pursuant to section 2301.02 of the 1729 Revised Code in 2008 for a term that began on February 9, 2009, 1730 shall be elected in 2014 and thereafter pursuant to section 1731 2101.02 of the Revised Code as judges of the probate division of 1732 the Lorain County Court of Common Pleas." 1733

In line 57 of the title, after "1901.31," insert "2101.01,"; 1734 after "2151.011," insert "2301.02, 2301.03." 1735

lokeed to.

The motion was

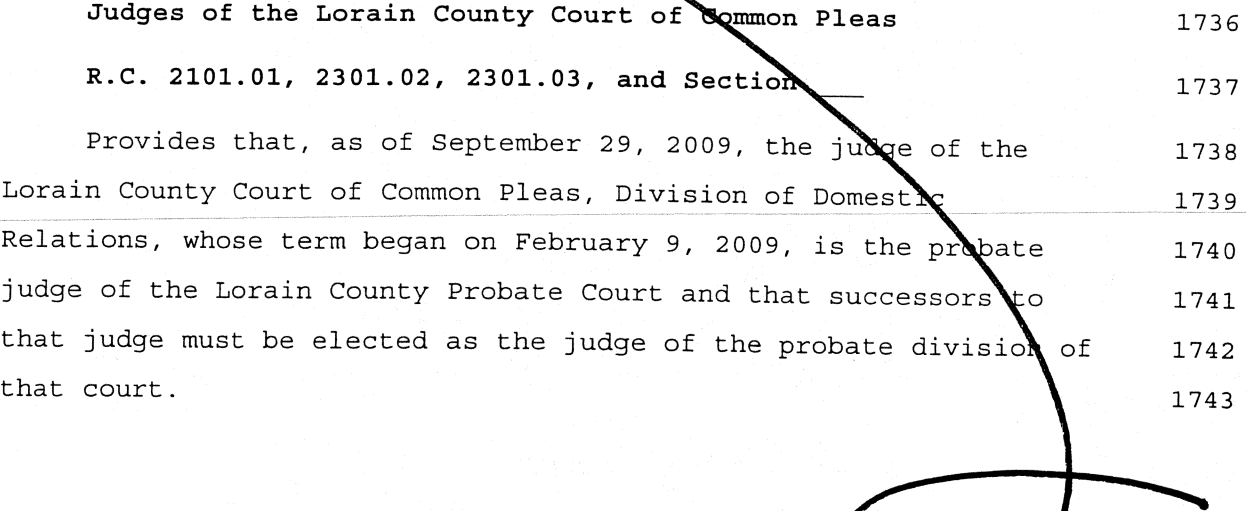